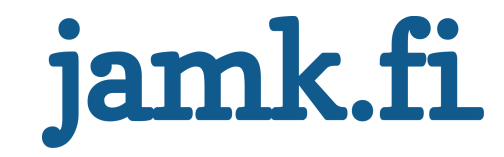

# **Paperikoneen imurintapöydän suunnittelu**

Jarmo Jokitalo

Opinnäytetyö Toukokuu 2017 Tekniikan ja liikenteen ala Insinööri (AMK), kone- ja tuotantotekniikan koulutusohjelma

Jyväskylän ammattikorkeakoulu JAMK University of Applied Sciences

# jamk.fi

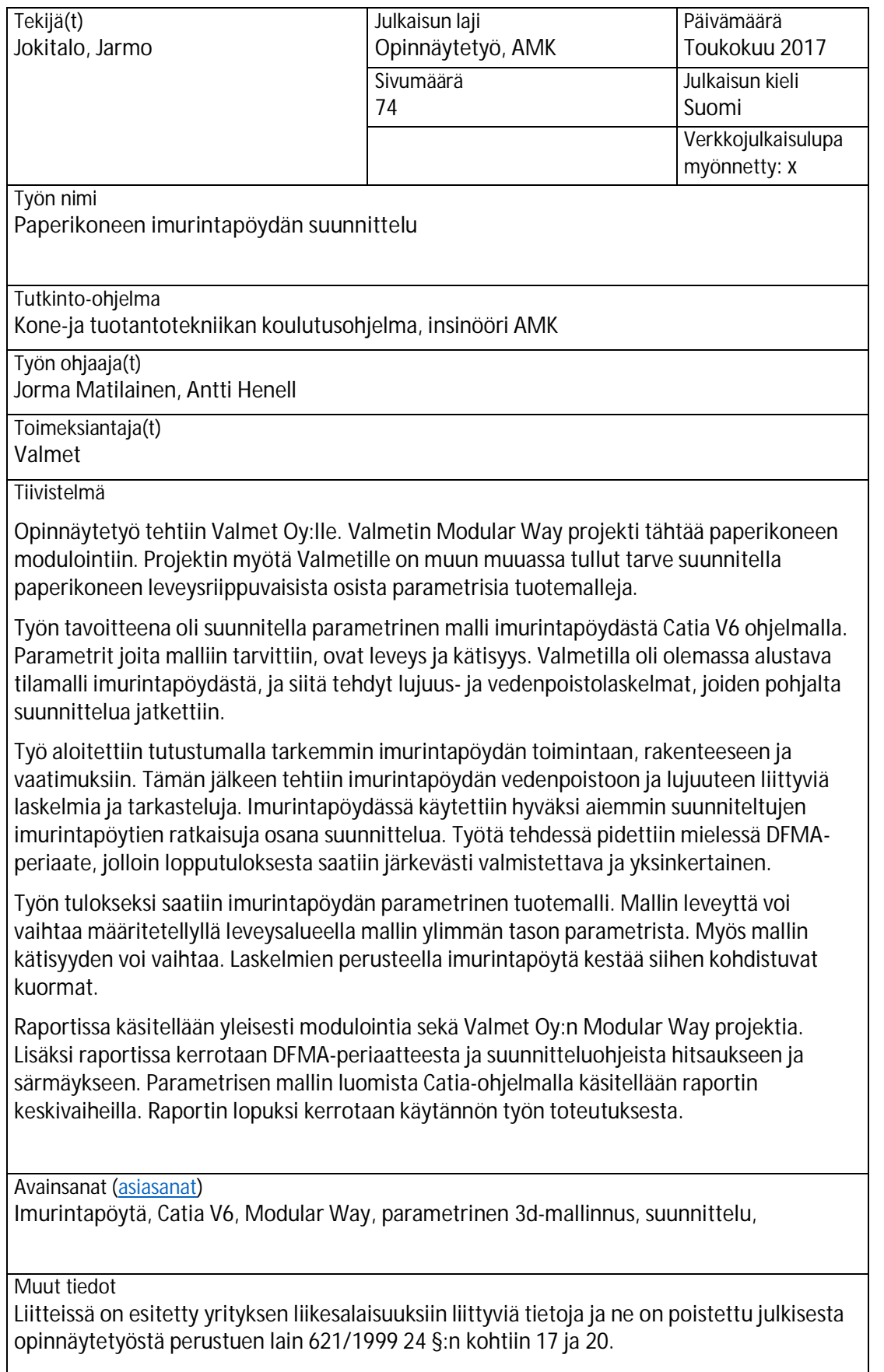

# jamk.fi

# **Description**

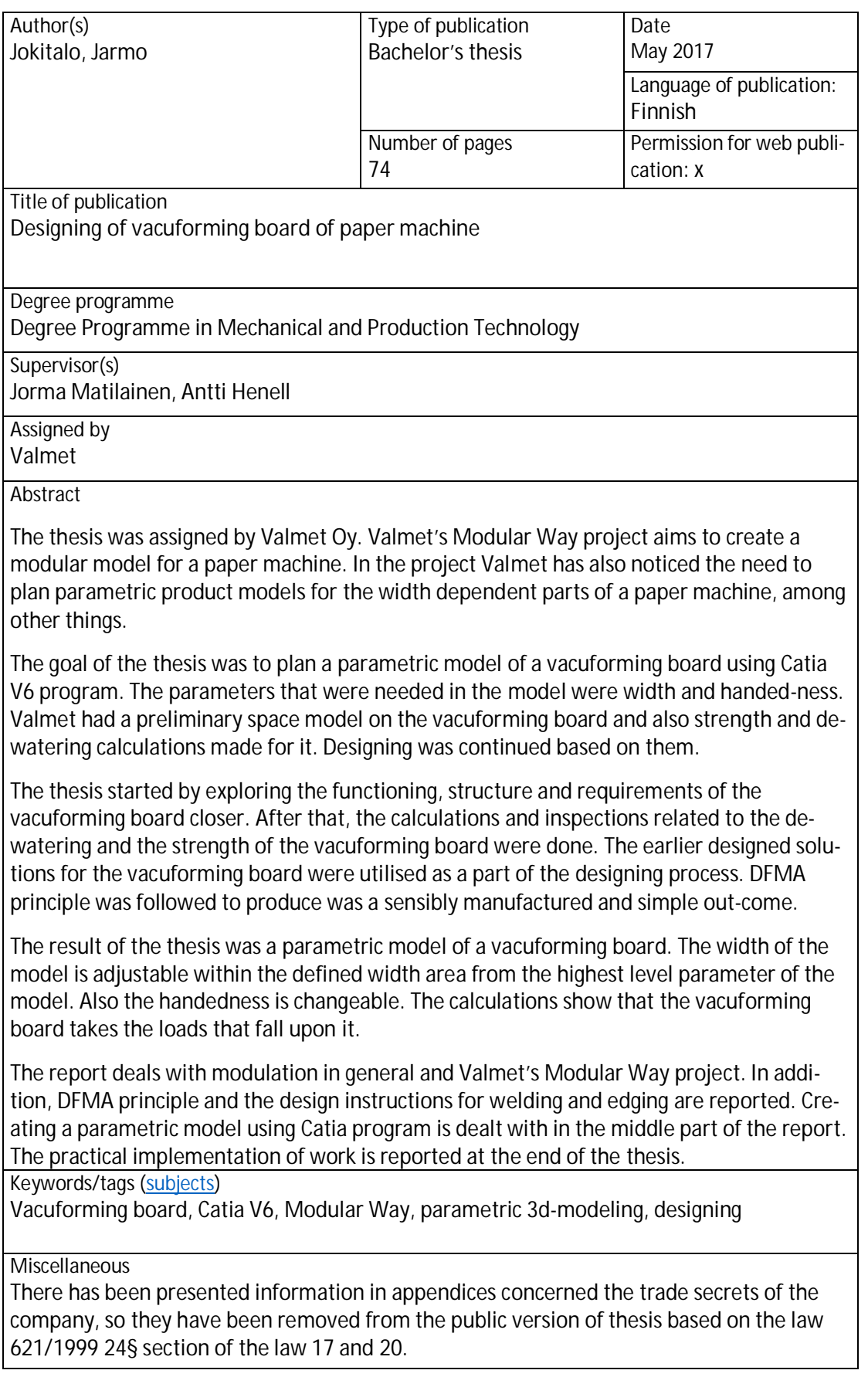

# Sisältö

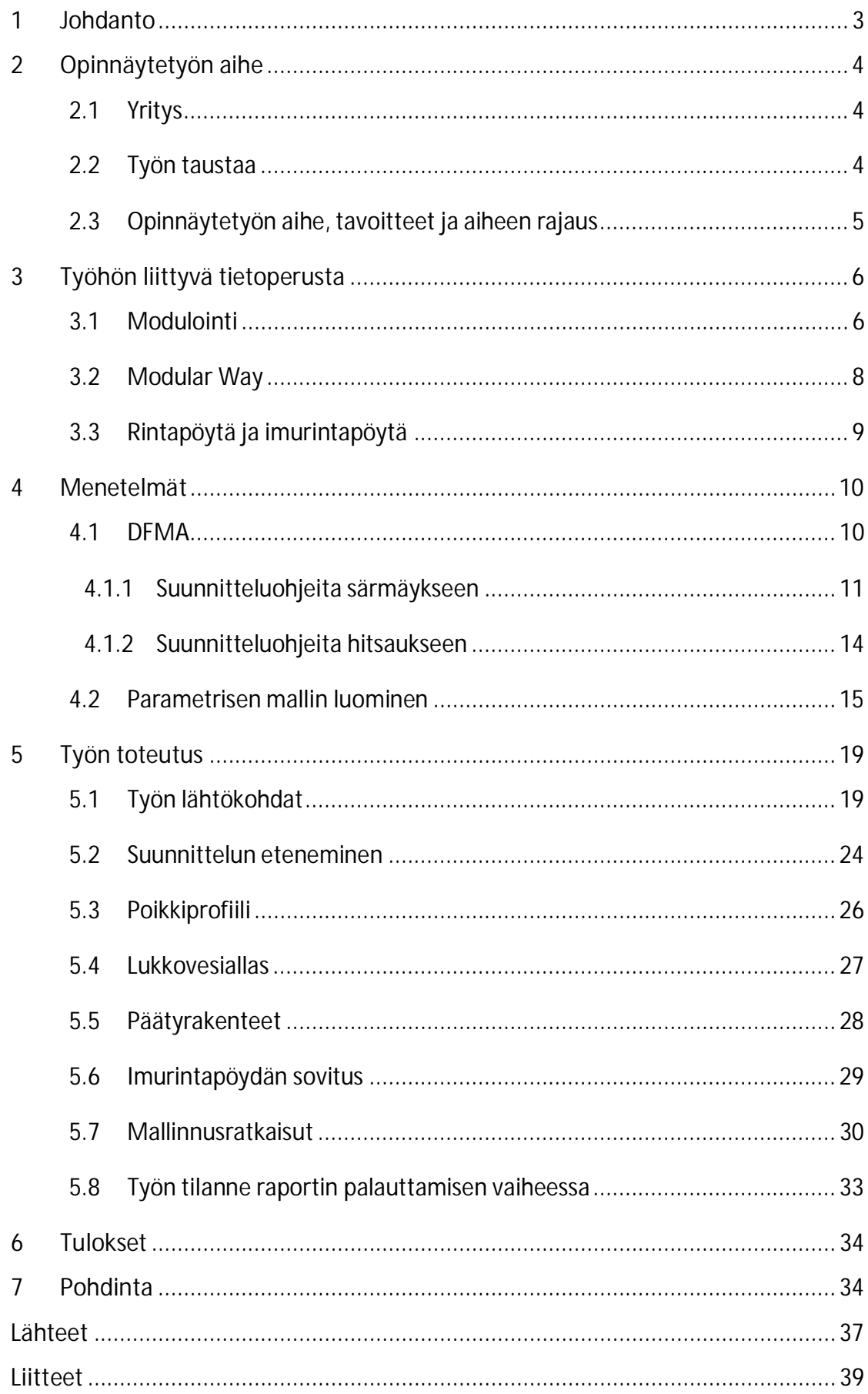

# **Kuviot**

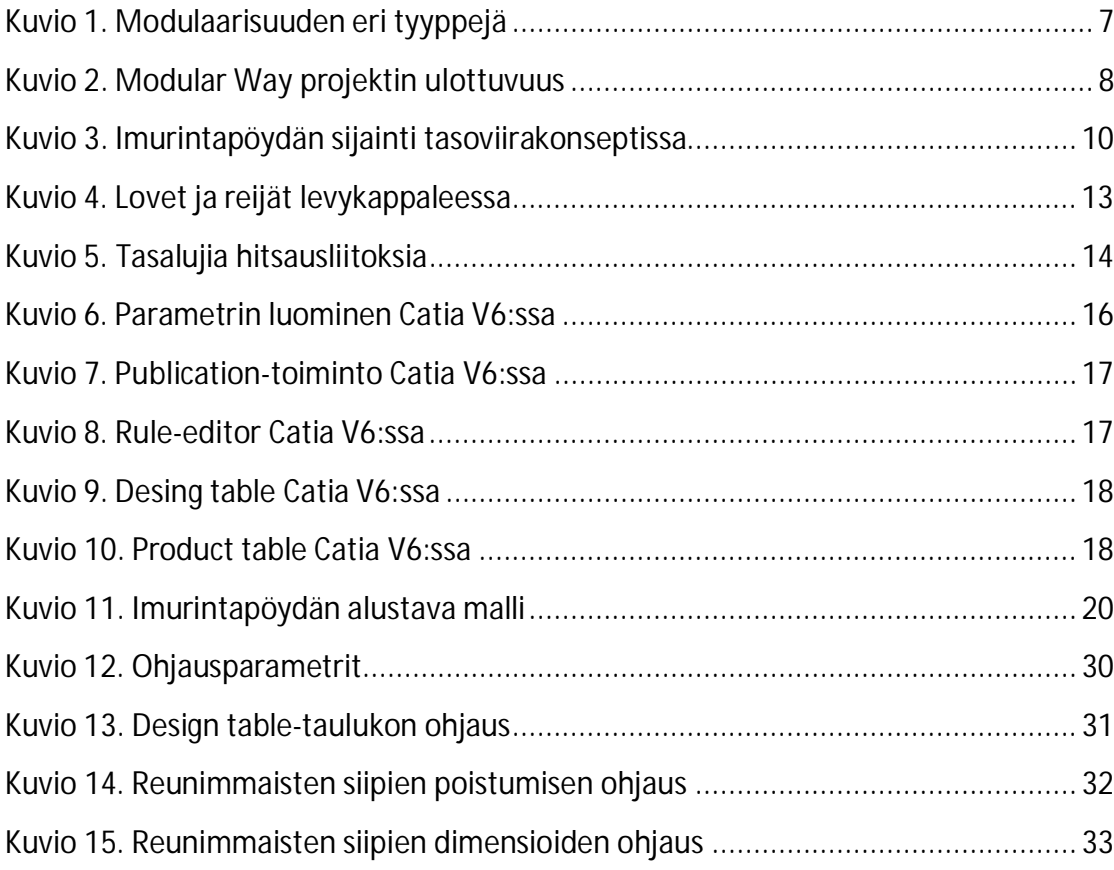

#### **1 Johdanto**

Yrityksen kilpailukyvyn ylläpitämisessä keskeistä on toimintojen tehostaminen ja kehittäminen. Varsinkin nykyään globaalissa maailmassa yrityksen on vaikea menestyä, ellei yritys pysty tehostamaan toimintaansa. Myös Valmetin Modular Way-projektissa tähdätään yrityksen kilpailukyvyn parantamiseen. Modular Way:n taustalla on kiristynyt kilpailu sekä asiakkaiden tarpeet entistä riisutumpaan teknologiaan. Näiden syiden takia on lähdetty yksinkertaistamaan sekä moduloimaan tuotteita. Projektin myötä on tullut tarvetta kehittää tuotemalleja paperikoneen eri osista, jotka toimisivat parametrisesti yhtenä moduulina modulaarisessa paperikoneessa.

Tämän opinnäytetyön tavoitteena on suunnitella paperikoneen imurintapöydästä parametrinen tuotemalli. Mallin leveyden sekä kätisyyden täytyisi olla muutettavissa parametrisesti. Imurintapöydästä on olemassa alustava malli ja alustavat laskelmat, joten suunnittelua ei tarvitse aloittaa tyhjältä pöydältä.

Tästä opinnäytetyöstä on hyötyä Valmetille, sillä työni ansiosta Valmet saa käyttöönsä parametrisen mallin imurintapöydästä. Itselleni työstä saamani suurimmat hyödyt ovat kehittyminen koneensuunnittelijana, Catia V6-ohjelman haltuunotto, parametrisen mallin luominen sekä toimiminen suunnittelutiimissä. Lisäksi aihevalinta syventää tietämystäni paperikoneista. Koen aihepiirin hyödyttävän minua tulevissa työtehtävissä.

### **2 Opinnäytetyön aihe**

#### 2.1 Yritys

Valmet on teknologian, automaation ja palveluiden toimittaja ja kehittäjä sellu-, paperi- ja energiateollisuudelle. Valmet on alansa johtava toimija. Valmetilla työskentelee 12 000 työntekijää ympäri maailman. Valmetilla on takanaan pitkä, yli 200 vuoden teollisuushistoria. Sellu-, paperi- ja voimantuotantoliiketoiminnan irtautuessa Metso Oyj:stä vuonna 2013, syntyi yhtiö uudestaan Valmetin nimellä. Yrityksen pääkonttori sijaitsee Espoossa. (Valmet yrityksenä n.d.)

Valmet tarjoaa asiakkailleen kokonaisvaltaista palvelua sisältäen kunnossapidon ulkoistuksesta tehtaiden ja voimalaitosten parannuksiin ja varaosiin. Sellutehtaat, pehmopaperin-, kartongin- ja paperinvalmistuslinjat ja bioenergiaa tuottavat voimalaitokset muodostavat teknologiatarjonnan ytimen. (Valmet lyhyesti n.d.)

Valmetin liikevaihto oli noin 2,9 miljardia euroa vuonna 2015. Se kasvoi vuodesta 2014 noin 18 prosenttia. Myös tulos ennen poistoja kasvoi vuodesta 2014 vuoteen 2015 noin 73 prosenttia ollen 182 miljoonaa. (Vuosikatsaus 2015 n.d.)

#### 2.2 Työn taustaa

Valmetin Modular Way-projektin myötä on tullut tarve suunnitella ja mallintaa paperikoneen eri osista tuotemalleja, joita voidaan hyödyntää erilaisissa paperikoneissa. Osa tuotemalleista suunnitellaan ja mallinnetaan parametrisiksi.

Aikaisemmin käytäntönä suunnittelun aloittamisessa on ollut kopioida edellisestä projektista vastaavanlainen malli ja muokata siitä sopiva uuteen projektiin. Näin meneteltynä malleja on hyvin monenlaisia ja kokonaisuutta on hankala käsitellä, varsinkin jos tuotteeseen tulee muutoksia. Kun tehdään yksi parametrinen malli ja muutokset kohdistetaan ainoastaan tähän malliin, on tuotteen ylläpito helpompaa ja viimeisin tieto säilyy aina tuotemallissa. Tällöin virheet ja vanhentunut data vähenevät.

Imurintapöydästä Valmetilla ei ole vielä olemassa parametrista tuotemallia. Valmetin asiantuntijoiden mielestään nyt on hyvä aika suunnitella tuotemalli, koska

modulaarisesta viiraosasta, jossa olisi mukana imurintapöytä, ei ole vielä saatu toimitusprojektia. Todennäköistä kuitenkin on, että tällainen tilaus tulee jossain vaiheessa.

#### 2.3 Opinnäytetyön aihe, tavoitteet ja aiheen rajaus

Tämän opinnäytetyön aiheena on paperikoneen imurintapöydän tuotemallin suunnittelu Valmet Oyj:lle. Suunnittelu tehdään Catia V6 ohjelmistolla. Tuotemalli suunnitellaan parametriseksi. Parametrit, joita malliin halutaan ovat leveys ja kätisyys. Leveysalue täytyy olla vaihdettavissa määritetellyllä leveysalueella ja kätisyys täytyy olla valittavissa oikea- tai vasenkätiseksi. Imurintapöytä suunnitellaan siten, että sen vedenpoisto toimii kaikilla leveysalueella ja sen taipuma on sallituissa rajoissa myös maksimileveydellä.

Imurintapöydän suunnittelun pohjana on olemassa alustava tilamalli sekä mallista käsin tehdyt lujuus- ja vedenpoistotarkastelut. Lisäksi Valmetilla on aiemmin suunniteltuja imurintapöytiä, joista voidaan ottaa ratkaisuja tähän uuteen parametriseen imurintapöytään. Työ on kehittämistutkimus.

Kehittämistutkimus lähtee liikkeelle aina muutostarpeesta. Taustalla on jokin ilmiö tai asia, jonka halutaan olevan kehittämisen jälkeen paremmin. (Kananen 2012, 13.) Kuten jo aiemmin mainittiin, tässä työssä kehittämisen kohteena on imurintapöytä. Kehittämistutkimus eroaa kuitenkin organisaatiossa tyypillisesti tehtävästä kehittämistyöstä, jota tehdään toiminnan parantamiseksi. Kehittämistyöstä tekee tiedettä se, että työ dokumentoidaan ja kehittämisen kohteesta tuotetaan uutta ja luotettavaa tietoa. (Kananen 2012, 20‒21.)

Työn tavoitteena on saada imurintapöydästä tuotemalli, jossa on parametrisesti muutettavissa mallin leveys sekä kätisyys. Tavoitteena on ratkaista suunnitteluun keskeisesti liittyvät osa-alueet:

- $\mathbf{r}$ lukkovesijalkojen systematiikka
- poikkiprofiili
- päätyrakenteet  $\mathcal{L}^{\text{max}}$
- lukkovesiallas
- imurintapöydän sovitus  $\mathbf{r}$
- ohje mallin käyttöön

Imurintapöydän FEM-laskenta rajataan työn ulkopuolelle, koska työstä tulisi muuten liian laaja. Lisäksi Valmetilla on lujuuslaskijat, joille laskeminen on huomattavasti helpompaa. Myös tuotemallipiirustukset sekä tuotemalliosaluettelot rajataan pois tästä työstä.

# **3 Työhön liittyvä tietoperusta**

#### 3.1 Modulointi

Tässä luvussa avataan yleisesti modulointia. Moduloinnilla tarkoitetaan tuotteen jakamista moduuleihin. Jokaisella moduulilla on tarkasti määritellyt ja vakiona pidettävät rajapinnat. Rajapintojen ansiosta moduuleja voidaan yhdistää ja vaihtaa. (Österholm & Tuokko 2001, 8.)

Modulointi lisää standardikomponenttien lukumäärää ja parantaa tuotevariaatioiden hallintaa. Moduulien keskinäiset vuorovaikutukset tulisi minimoida ja rajapinnat saada yksinkertaisiksi, jotta moduulin suunnittelu onnistuisi itsenäisesti. Toisin sanoen moduulin olisi hyvä olla yksi toiminnallinen kokonaisuus. Tällöin tuotekehitykseen, suunnitteluun ja tuotantoon menevä aika lyhenee, kun eri moduuleja voidaan työstää rinnakkain. (Österholm & Tuokko 2001, 8.)

Tyypillisesti modulaariset tuotteet voidaan jakaa kolmeen eri tyyppiin: paikka-, väylä ja lohkomodulaarisuuteen (ks. kuvio 1). Paikkamodulaarisuudessa käytetään hyväksi rajapintoja, joihin voidaan liittää eri moduuleja. Paikkamodulaarisuus voidaan jakaa kolmeen osaan: komponenttienvaihtomodulaarisuus,

komponenttienjakomodulaarisuus ja parametrinen modulaarisuus. Yhdistelmää näistä kolmesta kutsutaan yhdistelmämodulaarisuudeksi. Näille ominaista on, että moduuli liitetään tiettyyn asentoon. Väylämodulaarisuus mahdollistaa erilaisten moduulien kiinnittämisen useisiin eri asentoihin. Lohkojärjestelmässä eri tuotevariantit voidaan muodostaa ja yhdistellä melko vapaasti. Huomioitavaa on, että tuotteita voidaan luokitella myös usealla eri tavalla esimerkiksi niiden toimintojen, käytön ja tärkeyden perusteella. (Österholm & Tuokko 2001, 10–11.)

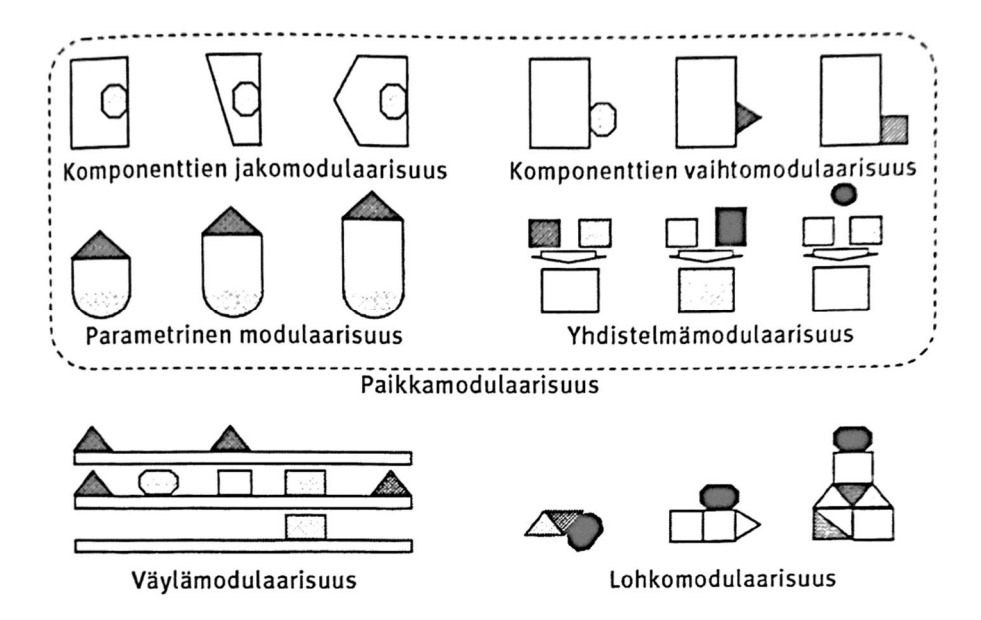

Kuvio 1. Modulaarisuuden eri tyyppejä (Österholm & Tuokko 2001, 11.)

Tärkeimmät asiat moduloinnin suunnittelussa ovat rajapinnat ja muutoksien hallinta. Rajapinnat voivat olla esimerkiksi organisatorisia, teknisiä, valmistuksellisia tai kunnossapidollisia. Modulointi tulee olla suunniteltu sillä tavalla, että muutoksien tekeminen tulevaisuudessa on mahdollista. Muutoksien hallinnan tulee onnistua valitun modulointityypin sallimissa rajoissa. (Karlsson 2008, 26; Sarinko 1999, 84.)

Moduloinnin ylläpito on haastavaa, jos modulointiperiaate on laaja. Ylläpitoa auttaa, jos modulointi on tarkoin dokumentoitu ja määritelty. Moduloinnin kehittämisessä tulee edetä johdonmukaisesti. Tärkeää on määritellä perusasiat ennen yksityiskohtia. Kehittämisessä on syytä huomioida ensin käyttäjien mielipiteet. (Sarinko 1999, 83– 85.)

Moduloinnista on yritykselle monia strategisesti tärkeitä hyötyjä tuotemarkkinoilla kilpailtaessa. Modulointi mahdollistaa tuotteiden monipuolisuuden ja tuotteiden räätälöinnin asiakkaiden tarpeiden mukaan. Nykyisin asiakkaan tarjouspyyntöön vastataan usein siten, että tuotetta aletaan suunnitella edellisen tarjouksen pohjalle mukauttaen se nykyisen asiakkaan vaatimuksiin. Jos tällaisessa prosessissa käytetään modulointia, kasvattaa se myös tehokkuutta ja laatua, alentaa riskejä ja mahdollistaa suunnittelun ulkoistamisen. Moduloinnista voi olla myös joitain haittoja, kuten

alentunut suorituskyky tai vähemmän optimoitu fyysinen ulkomuoto. Riskinä on myös tuotteen samankaltaisuus ja kasvanut paino ja koko. (Eggen 2003, 3; Erikstad 2009, 15).

#### 3.2 Modular Way

Modular Way on Valmetin Paper Mills-liiketoimintalinjassa meneillään oleva kehittämisohjelma. Projekti on alkanut vuonna 2012 ja sen on tarkoitus päättyä vuoden 2017 loppuun mennessä. Modular Way:n taustalla on kiristynyt kilpailu, tämän vuoksi on lähdetty yksinkertaistamaan sekä moduloimaan tuotteita. Lisäksi projektin tarkoituksena on koko sisäisen toimitusketjun toistettavuus, kattaen prosessit, toiminnot ja työtavat. (Lomperi 2016, Modular Way N.d.)

Kehittämisohjelma voidaan jakaa kahteen pääkohtaan (ks. kuvio 2), modulointiin ja toimitusketjuun. Modulointi-pääkohta sisältää tuotteet, konfigurointityökalut sekä toimintatavat myyntiin ja suunnitteluun. Toinen pääkohta on toimitusketju ja se sisältää toimintatavan toimitusketjun hallintaan, hankinnat, käyttöönoton toteutuksen, partnerit ja työkalujen valmistuksen, kokoonpanon ja logistiikan. (Modular Way N.d.)

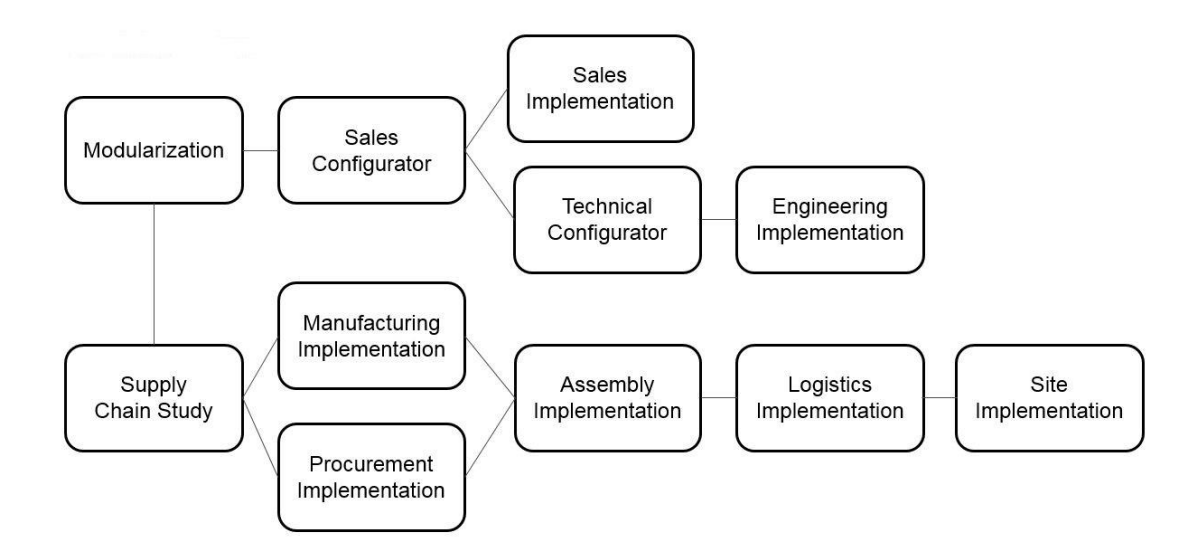

Kuvio 2. Modular Way projektin ulottuvuus (Modular Way N.d)

Modulointi tuo etuja sekä asiakkaalle että Valmetille. Moduuleista rakennettu ratkaisu tarjoaa asiakkaalle luotettavan investoinnin korkean laatutason ansiosta. Valmetille kiistaton hyöty on projektin parempi käynnistyminen, joka taas mahdollistaa paremman kustannuskilpailukyvyn. (Lomperi 2016, Modular Way N.d.)

Suurimmat säästöt Valmetille tulevat valmistuskustannuksista. Modular Way projektin myötä tuotteet suunnitellaan niin, että niiden valmistus on tehokasta. Tuotteissa pyritään käyttämään uusia ja tehokkaita valmistusmenetelmiä. Modulointi helpottaa paperikoneen osien vaihdettavuutta. Esimerkiksi jos Modular Waypaperikoneeseen halutaan myöhemmin jokin erilainen osa, on sen vaihtaminen helpompaa standardisoitujen rajapintojen ansiosta. (Huovila 2017.)

Käytettäessä vain yhtä parametrista tuotemallia, johon viimeisin tieto ja muutokset kohdistetaan, virheiden määrä vähenee. Tämä tuo asiakkaalle paremman laatutason. Haasteena Modular Way projektissa on suunnitteluaineiston koko ja sen ylläpito. (Huovila 2017.)

#### 3.3 Rintapöytä ja imurintapöytä

Rintapöytä sijaitsee paperikoneen viiraosalla heti rintatelan jälkeen (ks. kuvio 3) tasoviirakonsepteissa. Sitä kutsutaan myös nimellä muodostuspöytä. Se on ensimmäinen vedenpoistoelementti viiraosalla ja se tukee viiraa kohdalla, jossa perälaatikosta tuleva massasuihku kohtaa viiran. Rintapöytä on laatikkokonstruktio, joka kiinnitetään päistään viiraosan runkojen päälle. Keraamiset vedenpoistoelementit sijaitsevat laatikon yläpinnassa ja ne ovat viiran kudosta vasten. Imurintapöydässä vedenpoistoa tehostetaan alipaineen avulla. Verrattuna perinteiseen rintapöytään, saavutetaan sillä suurempia ajonopeuksia, tehostetaan alkuveden poistoa, parannetaan kuitujen orientoitumista sekä stabiloidaan perälaatikon suihkun laskeutumista suurilla ajonopeuksilla. (Häggblom-Ahnger & Komulainen 2006, 137; Pellikka 2017.) Opinnäytetyön aiheena olevassa imurintapöydässä tarvittava alipainetaso on 10 kPa. Alipaine saadaan aikaiseksi upotettavilla lukkovesijaloilla, jotka pitävät tyhjiön. Veden poistuminen tapahtuu lukkovesijalkojen ja lukkovesialtaan kautta viiraosan levystölle. (Pellikka 2017.)

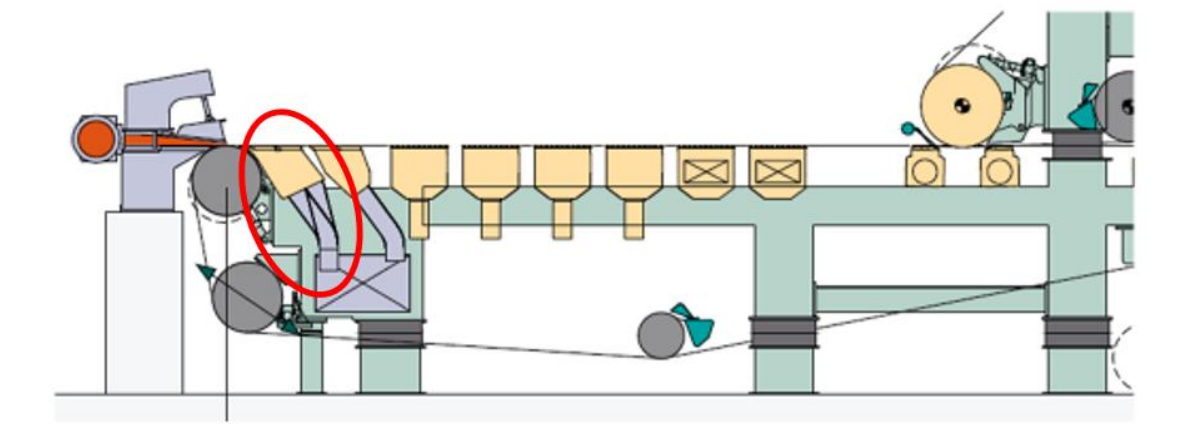

Kuvio 3. Imurintapöydän sijainti tasoviirakonseptissa

# **4 Menetelmät**

Imurintapöydän suunnittelussa huomioidaan DFMA-periaate. Työssä ei käytetä mitään systemaattista menetelmää, vaan hyväksi havaittuja suunnittelukäytäntöjä ja omaa ajattelua. Keskeisenä ajatuksena kuitenkin on, että imurintapöytä olisi järkevästi valmistettavissa. Tässä kappaleessa avataan olennaisia asioita DFMAperiaatteeseen liittyen. Lisäksi kerrotaan särmäykseen ja hitsaukseen liittyviä suunnitteluohjeita. Lopuksi kerrotaan parametrisen mallin luomisesta.

#### 4.1 DFMA

DFMA-lyhenne tulee sanoista Design for Manufacture and Assembly. Manufacture tarkoittaa yksittäisen osan valmistettavuutta. Voidaan ajatella, että design for manufacture (DFM) tarkoittaa suunnittelua, jolla helpotetaan osan valmistusta. Assembly puolestaan tarkoittaa tuotteen kokoonpantavuutta. Täten design for assembly (DFA) tarkoittaa kokoonpanoystävällistä suunnittelua. Design for Manufacture and Assembly (DFMA) on yhdistelmä DFA:sta sekä DFM:stä. DFMAmenetelmässä tuote pyritään suunnittelemaan mahdollisimman yksikertaiseksi ja virheettömäksi sekä pyritään välttämään turhia kustannuksia. Hyvään lopputulokseen pääsemiseksi voidaan käyttää hyvinkin erilaisia keinoja, esimerkiksi

suosituksia, perusperiaatteita ja peukalosääntöjä. Huomion arvoista on, että DFMAmenetelmän käyttöön ei yleensä liity investointeja. (Boothroyd, Dewhurst & Knight 2011, 1; Hietikko 2013, 16‒17; Lempiäinen & Savolainen 2003, 13.)

Keskeinen tekijä DFMA-ajattelussa on kokoonpano. Riskitekijät kasvavat sitä mukaa, kun kokoonpano monimutkaistuu. Tämän takia kokoonpanossa tulee käyttää mahdollisimman vähän osia. Jokainen osa kokoonpanossa vaatii joitain toimenpiteitä, minkä vuoksi osien lukumäärä on kokoonpanossa lähes suoraan verrannollinen kustannuksiin. Jokainen nimikkeen tiedollinen käsittely sitoo elinkaaren aikana paljon aikaa ja rahaa jopa tuhansia euroja. Lisäksi on syytä ottaa huomioon itse kokoonpanotoimenpiteiden yksinkertaistaminen. (Hietikko 2013, 16– 17; Piironen 2013, 13.) Keskeistä on myös suunnittelijan ymmärrys tuotteen valmistettavuudesta. Ymmärrystä parantaa tuotekehitystiimin sekä valmistustiimin välinen yhteistyö. (Lempiäinen & Savolainen 2003, 13.)

#### 4.1.1 Suunnitteluohjeita särmäykseen

Onnistunut särmäyssuunnittelu vähentää kokoonpanosta osia merkittävästi. Särmäystä tulisi aina käyttää hitsauksen sijaan, jos se on mahdollista. Särmäys on yleensä edullisempi, riskittömämpi ja tehokkaampi tapa kuin hitsaus. Särmäyksen tarkkuus on yleensä vähintään ±0,5 millimetriä ohutlevyillä. Levyvahvuuden kasvaessa sekä särmien lisääntyessä tarkkuus huononee. Yleensä taivutukset tehdään 135, 90 tai 45 asteen kulmiin vapaataivutuksella. Toinen vaihtoehto on käyttää pohjaaniskutaivutusta. Se on kuitenkin harvinaisempaa, koska se vaatii oman työkaluparin tietyn suuruiselle kulmalle. Särmäystapaa, jossa levyn reunat käännetään päällekkäin, kutsutaan litistämiseksi. (Matilainen, Parviainen, Havas, Hiitelä & Hultin 2011, 253, 256‒258; Piironen 2013, 25,27.)

Suunnittelijan on hyvä tietää särmän maksimileveys, joka määräytyy särmäyskoneen leveyden mukaan. Särmäyskoneen työleveydet vaihtelevat 1 metrin ja 10 metrin välillä. Yleensä leveydet ovat kuitenkin 2‒4 metriä. Koneita voidaan myös liittää sarjaan, jolloin särmän maksimileveys kasvaa. (Matilainen ym. 2011, 240.)

Taivutettavissa levyosissa on usein reikiä ja lovia (ks. kuvio 4). Niiden sijainti ei voi olla liian lähellä taivutuslinjaa, koska muuten niiden muoto muuttuu. Reikien ja lovien etäisyys kannattaa siis jättää riittävän etäälle taivutuslinjasta. Peukalosääntönä on, että aukon reuna ei saisi olla lähempänä taivutuslinjaa kuin 1,5x levyn paksuus. Tarvittaessa reiän etäisyys voidaan laskea kaavalla 1. Loven etäisyydessä on muuten sama kaava, mutta ensimmäisen tekijän kertoimena on 1,1. Suunniteltaessa taivutuksia, täytyy ottaa huomioon se, että särmäyskoneen alatyökalu rajoittaa sivun minimipituutta. Tarvittaessa se voidaan laskea kaavalla 2. Tässä tapauksessa kyseessä on 90° alatyökalu (suunnittelija harvoin tietää alatyökalun dimensiot). Sivun pituus ei voi olla myöskään liian pitkä. Sitä rajoittaa koneen sekä käytettävien työkalujen dimensiot. (Matilainen ym. 2011, 257‒258.)

$$
x = \sqrt{d * s} + 0.8R_i * \sqrt{b/d}
$$
 (1)

missä  $x =$  etäisyys taivutuslinjasta  $d$  = reiän tai loven halkaisija  $s =$ levyn paksuus  $R_i$  = taivutuksen sisäsäde  $b =$  sivun pituus

$$
b = \frac{\sqrt{2}}{2} * W \tag{2}
$$

missä  $b =$  sivun pituus  $W =$ alatyökalun leveys

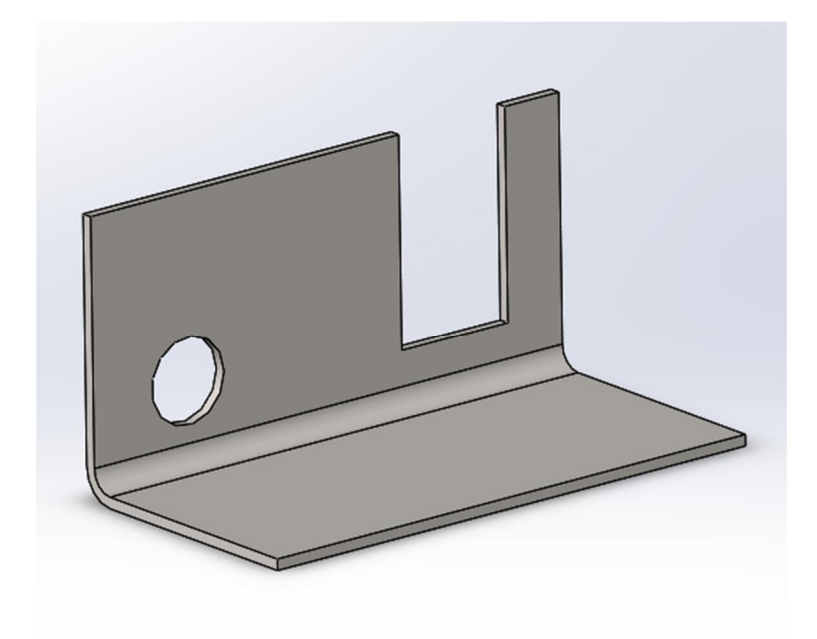

Kuvio 4. Lovet ja reijät levykappaleessa

Särmäyssuunnitteluun kuuluu särmän sisäsäteen valinta. Se ei saa olla liian pieni eikä liian suuri. Jos sisäsäde on liian pieni, levyyn tulee halkeama ja lujuus kärsii. Peukalosääntönä on, että säde ei saisi olla pienempi kuin 0,8 mm ja minimisäteen on oltava vähintään puolet levyn paksuudesta. Pienimmän sallitun sisäsäteen valintaan on olemassa myös taulukoita. Samassa kappaleessa kannattaa käyttää samankokoista sisäsädettä, jos mahdollista. Näin vältytään työkalujen vaihdolta. Laatikkomaista kappaletta särmättäessä sisänurkkiin täytyy tehdä helpotukset, jotta taivuttaminen onnistuu. Jos helpotuksia ei ole, kappale voi revetä ja sen rakenne kärsii. Yleensä helpotukset ovat pyöreitä, mutta ne voivat olla myös esimerkiksi neliömäisiä. (Matilainen ym. 2011, 259; Piironen 2013, 33; Lempiäinen & Savolainen 2003, 53.)

Piirustuksiin on syytä merkitä levyn oikaistu pituus, koska levyn pituus muuttuu taivutettaessa. Se onnistuu joko nykyaikaisella mallinnusohjelmalla tai käsin laskien. Yrityksissä voi olla myös esimerkiksi Excel-pohja laskentaa varten. Myös levityskuva, johon on merkitty taivutuslinjat, on hyvä olla piirustuksessa. Lisäksi on huomioitava, että särmättävään levyosaan jää mittavirhettä. On tärkeää merkitä piirustuksiin kohdat joihin epätarkkuuden voi jättää. (Matilainen ym. 2011, 250‒251, 256, 261.)

#### 4.1.2 Suunnitteluohjeita hitsaukseen

Jos valmistuksessa on tarpeen käyttää hitsausta, kannattaa suunnitteluun käyttää resursseja. Hitsauksessa merkittävin kustannus on työaika, sillä jopa 80 % kustannuksista muodostuu siitä. On kannattavaa käyttää samanlaisia hitsejä ja hitsausasentoja, jos se on mahdollista. Hitsisaumat pitäisi sijoittaa sinne, missä on vähiten jännityksiä ja siirtymiä. Hitsatessa rakenteeseen syntyy muodonmuutoksia hitsiin jääneen vetojännityksen sekä tuodun lämmön vuoksi. Muodon muutoksiin voi vaikuttaa hitsin sijoittelulla, hitsausjärjestyksellä sekä hitsin koolla ja muodolla. Hitsausta helpottaa ja nopeuttaa, jos osat ovat itsepaikoittuvia. (Piironen 2013, 40).

Hitsin lujuuslaskentaa ei tehdä kaikille liitoksille. Useimmiten hitsit tehdään tasalujiksi liitettävän osan kanssa. Käytännössä tasaluja liitos tarkoittaa läpihitsattuja päittäis- ja T-liitoksia (ks. kuvio 5). Tärkeää on tunnistaa ne liitokset, jotka voidaan tehdä heikommaksi kuin liitettävät rakenneosat. Tällöin voidaan laskemalla välttää liian suuret hitsit ja säästää kustannuksissa. Hitsauksien lujuuslaskentaan on olemassa standardeja. Hitsatun rakenteen tarkkuus on noin 2 mm‒5 mm ja suurissa rakenteissa enemmän. Jos halutaan alle 1 mm tarkkuutta, osa voidaan joutua koneistamaan. Se lisää kustannuksia merkittävästi. Kannattaa siis välttää tarkkuutta vaativia ratkaisuja. (Lepola & Ylikangas 2016, 361-363; Piironen 2013, 43.)

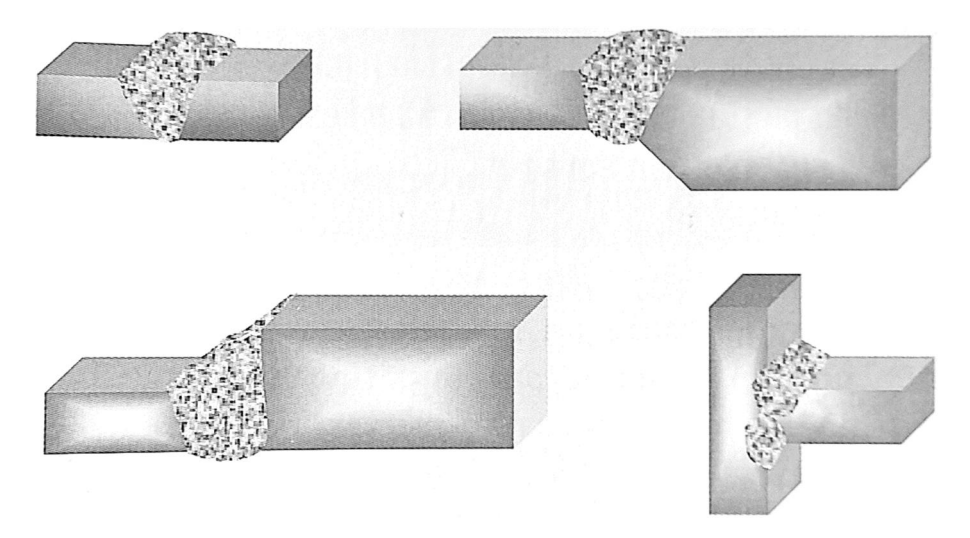

Kuvio 5. Tasalujia hitsausliitoksia (Lepola & Ylikangas, 2016.)

Pienahitsi on kustannustehokas hitsi, koska viisteitä ei tarvitse yleensä tehdä. Huomioitavaa on, että pienahitsissä kustannukset kaksinkertaistuvat jos hitsi muutetaan a5:stä a7:ään. Lisäksi kannatta muistaa, että yleensä alle a5 - a6 pienat hitsataan yhdellä palolla ja suuremmat vaativat kaksi tai enemmän. Pienahitsin pienin a-mitta määritellään vanhentuneessa standardissa SFS 2373. Standardin mukaan a-mitan on oltava välillä 3 mm ‒ 15 mm. Pienahitsiä määrittelee myös riittävä lämmöntuonti. Jos piena on liian pieni suhteessa materiaalin paksuuteen, ei lämmöntuonti ole riittävää. Riittävä lämmöntuonti voidaan laskea kaavalla 3, joka löytyy samasta standardista. Uudemman standardin SFS-EN 1993-1-8 mukaan pienin sallittu a-mitta on 3mm. Se ei ota kantaa maksimi a-mittaan eikä riittävään lämmöntuontiin. (Lepola & Ylikangas 2016, 363‒364; Piironen 2013, 40, 43.)

$$
a \ge \sqrt{t(mm)} - 0.5 \, mm \tag{3}
$$

missä  $t =$ levyn paksuus

#### 4.2 Parametrisen mallin luominen

#### **Parametrisuus**

Imurintapöydän tuotemalliin luodaan parametrit leveydelle sekä kätisyydelle. Tässä luvussa kerrotaan työkaluista parametrisen mallin luomiseksi. Parametrisuus 3Dmallissa tarkoittaa sitä, että mallin mittaa tai mittoja voidaan muuttaa yhtä parametria muuttamalla. Tämä helpottaa mallin muuttamista, koska geometriaan ei tällöin tarvitse koskea. (Hietikko 2013, 23.)

Catia-ohjelmassa parametri luodaan formulas-valikosta (ks. kuvio 6). Alasvetovalikosta valitaan parametrin tyyppi ja tämän jälkeen valitaan new of parameter type. Tässä kohtaa annetaan parametrille jokin kuvaava nimi sekä arvo. Parametri luodaan ok-painikkeella ja se tulee näkyviin rakennepuuhun. Tämän jälkeen parametrille luodaan relaatio mittaan, jota parametrilla halutaan ohjata. Seuraavaksi avataan formulas-valikko ja etsitään sieltä mitta, jota halutaan muokata. Mitan voi myös valita mallista suoraan. Kun mitta on valittuna, painetaan add

formula-painiketta. Formula editor-ikkunassa olevaan kenttään laaditaan relaatio mitan ja parametrin välille. Parametrin voi hakea joko listasta tai rakennepuusta. Jos parametrilla halutaan ohjata suoraan valittua mittaa, tulee kenttään ainoastaan parametrin nimi. Tarvittaessa kenttään voidaan lisätä kaavoja, esimerkiksi yhteen-, vähennys, kerto- ja jakolaskuja. (Parametrisointi 2008, 3‒6.)

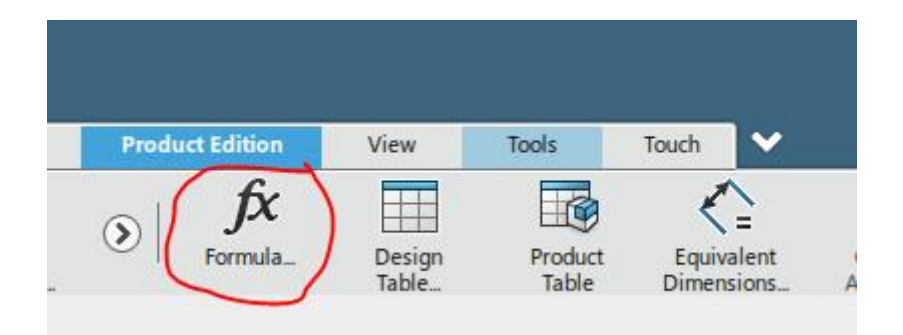

Kuvio 6. Parametrin luominen Catia V6:ssa

Parametreja voidaan luoda myös kokoonpanotasolla Catiassa. Huomioitavaa on, että kokoonpanossa olevalla parametrilla ohjataan osassa tai alikokoonpanossa olevaa parametria tai osien välisiä mittoja. Parametrit kannattaa rakentaa siten, että pääkokoonpanotasolta ei ohjata suoraan osassa olevaa parametria, jos välissä on alikokoonpanoja. (Parametrisointi 2008, 6.)

#### **Skeleton-tekniikka**

Skeleton-toimintatavassa kokoonpanoon luodaan niin sanottu skeleton part, joka sisältää geometriaa kokoonpanoon. Geometriassa voi olla tietoa esimerkiksi osien paikoista ja mitoista. Osa voi sisältää sketchejä, pisteitä, tasoja ja viivoja. Esimerkiksi jos luodaan skeletoniin kokoonpanon perusgeometria ja sidotaan siihen kiinni osien ääriviivat, niin perusgeometriaa muuttamalla muuttuvat myös osien sijainnit. Jotta geometriaa tai muita elementtejä voidaan käyttää hyväksi muissa osissa, täytyy ne julkistaa. Catiassa tämä tapahtuu publication-toiminnolla. Julkaistu geometria kopioidaan tarvittavaan osaan, käyttäen hyväksi paste special-toiminnon as result with link- komentoa. (Parametrisointi 2008, 7; Henell, Pohja & Sällinen 2010, 9.) Publication- toiminto löytyy Catia V6-ohjelmassa esimerkiksi Assembly Designtyötilasta (ks. kuvio 7).

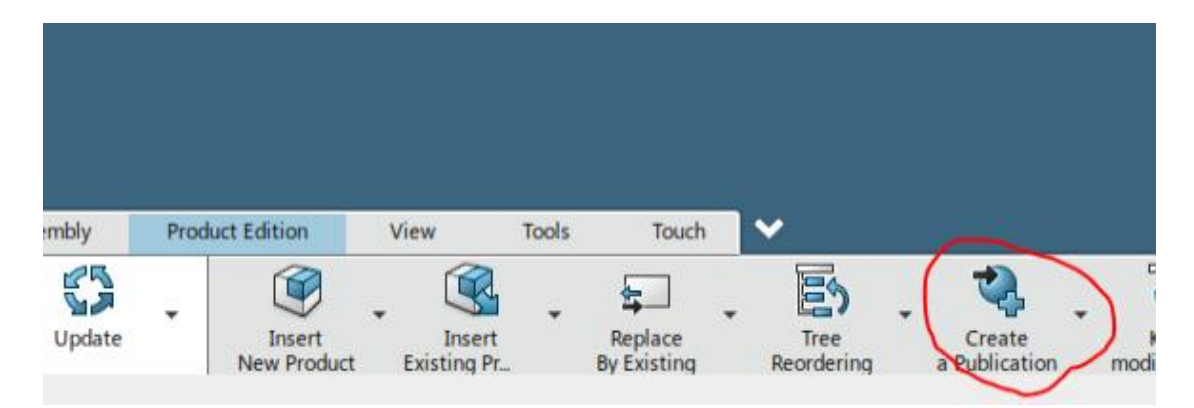

Kuvio 7. Publication-toiminto Catia V6:ssa

#### **Rule editor**

Catia rule editor-toiminnolla voidaan luoda ohjelmia, jotka ohjaavat parametrista mallia. Editorista löytyvät esimerkiksi if, then ja else if-lauseet. Lauseilla voidaan muodostaa esimerkiksi askelmaisesti muuttuvia parametrien arvoja. Rule editorin kieli on yksinkertaistettua Visual Basic-ohjelmointikieltä. (Parametrisointi 2008, 6, 38.)

Rule editor-toiminnolla on kätevä ohjata esimerkiksi design- ja product tableja. Catia V6-ohjelmassa Rule editor löytyy engineering rules capture-työtilasta. Jotta työtilan voi käynnistää, täytyy template designer-lisenssi olla päällä. Kun oikea työtila on käynnissä, löytyy rule editor-toiminto engineering rules capture-välilehdeltä (ks. kuvio 8).

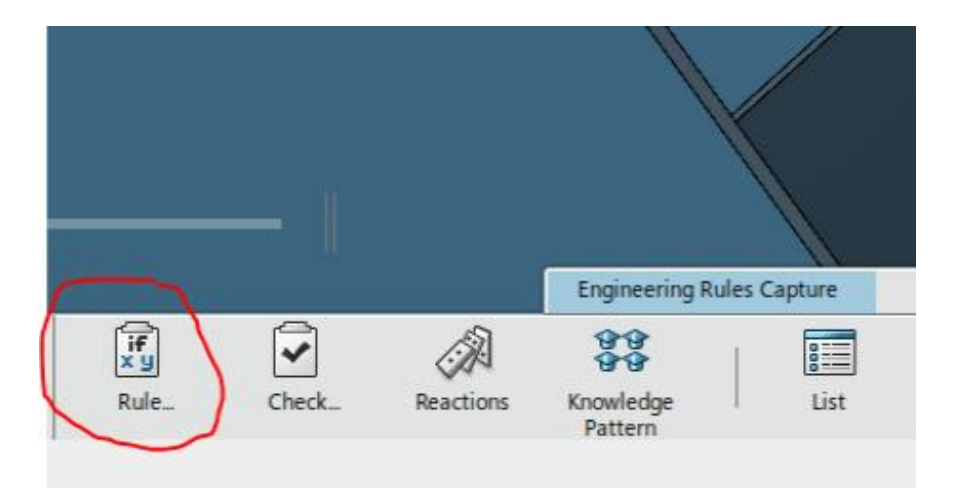

Kuvio 8. Rule-editor Catia V6:ssa

#### **Design table**

Design tablella voidaan luoda ja hallita taulukon avulla osien ja piirteiden arvoja. Se muodostetaan joko Excel-taulukkoon tai muistioon. Taulukon pystysarakkeisiin syötetään muuttujat ja vaakasarakkeisiin kunkin konfiguraation arvot. Catia V6 2015 ohjelmassa design table löytyy esimerkiksi part design-työtilasta, tools-välilehdeltä (ks. kuvio 9).

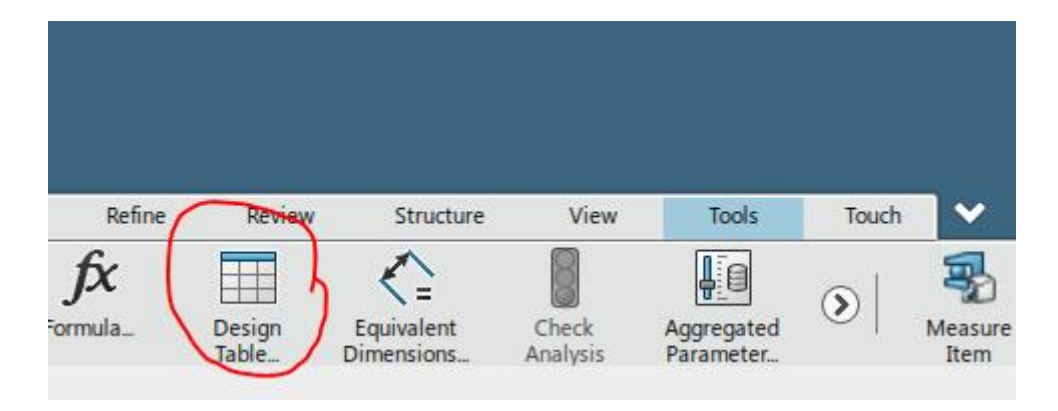

Kuvio 9. Desing table Catia V6:ssa

#### **Product table**

Product table on uusi ominaisuus, jota ei ollut Catia V5-ohjelmassa. Product tablella voidaan hallita kokoonpanossa olevia yksittäisten osien tai alikokoonpanojen näkyvyyttä taulukon avulla. Toimintaperiaate on samanlainen kuin design tablessa. Product table löytyy assembly design-työtilasta, tools välilehdeltä Catia V6 2015 ohjelmassa (ks. kuvio 10).

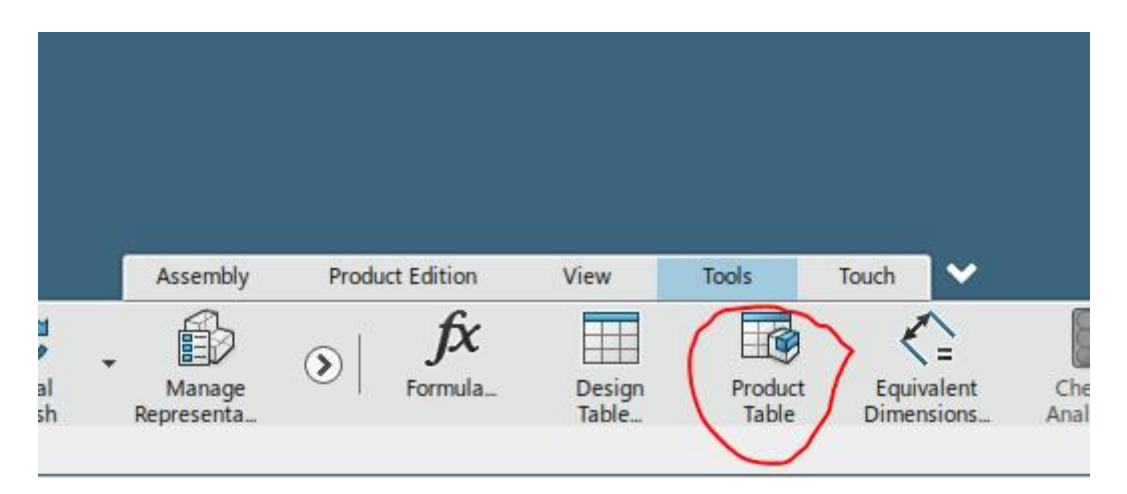

Kuvio 10. Product table Catia V6:ssa

# **5 Työn toteutus**

Tässä luvussa kerrotaan työn käytännön toteutuksesta. Aluksi tutustutaan tarkemmin imurintapöydän suunnittelun lähtökohtiin. Imurintapöytään liittyy paljon tietoa, mutta tässä luvussa esitellään vain opinnäytetyöhön keskeisesti liittyviä seikkoja. Tämän jälkeen raportissa kerrotaan, kuinka suunnittelu etenee ja minkälaisia ratkaisuja suunnittelun eri osa-alueisiin tehtiin.

Työn käytännön osio suoritettiin Valmetin Rautpohjan tiloissa. Työn julkisessa osiossa ei esitetä tarkempia mittoja eikä kuvia. Tarkemmat tiedot on esitetty liitteissä, jotka ovat salaisia.

Työn käytännönosion raportoinnissa käytetään koordinaattiakseleita, jotka on esitetty kuviossa 11. Hoitopuolella tarkoitetaan samassa kuviossa katsojaan päin olevaa päätyä. Hoitopuolelta suoritetaan paperikoneen ylläpitoon tarvittavia toimenpiteitä. Käyttöpuoli on vastakkaisella puolella ja siellä on paperikonetta pyörittävä voimansiirto. Catia V6-ohjelman toimintojen ja piirteiden raportoinnissa käytetään puhekielisiä termejä. Tämä sen vuoksi, koska toiminnot tai piirteet eivät käänny järkevästi joko englanniksi tai suomeksi.

#### 5.1 Työn lähtökohdat

Opinnäytetyön käytännön osuus aloitettiin tutustumalla tarkemmin imurintapöydän rakenteeseen, toimintaan ja vaatimuksiin. Imurintapöydästä kartoitetut tiedot saatiin havainnoimalla alustavaa mallia ja muita malleja, kehitysinsinöörin ja muiden asiantuntijoiden kanssa käydyistä keskusteluista ja aloituspalaverista. Lisäksi tutkimuksen kohteena olivat käsintehdyt alustavat laskelmat.

**Imurintapöydän rakenne, toiminta ja vaatimukset** Imurintapöydässä ylimpänä ovat keraamiset listat (ks.kuvio 11), jotka ovat viiraosan kudosta vasten. Listojen alapuolella on imurintapöydän runko. Runko on jaettu kolmeen erilliseen kammioon, kammio 1, kammio 2 ja korvausilmakammio. Ensimmäisen kammion kautta poistuu puolet enemmän vettä, kuin toisesta kammiosta. Korvausilmakammion tehtävänä on tasata ensimmäisen kammion

alipainetta. Jokaiseen kammioon tulisi suunnitella päätylevyjen läpi heräteimuputket ja varausilmaventtiilit, jotta imurintapöytään saadaan tarvittava alipaine. Heräteimuputket tulevat käyttöpuolelle ja varausilmaventtiilit hoitopuolelle. Varausilmaventtiileinä on aikaisemmin käytetty erilaisia ratkaisuja, mutta tähän imurintapöytään suunnitellaan puhtaalta pöydältä jokin järkevä ratkaisu. Heräteimuputkia ja varausilmaventtiileitä ei ole mallinnettu alustavaan malliin. keraamiset listatie.<br>Keraamiset listatie

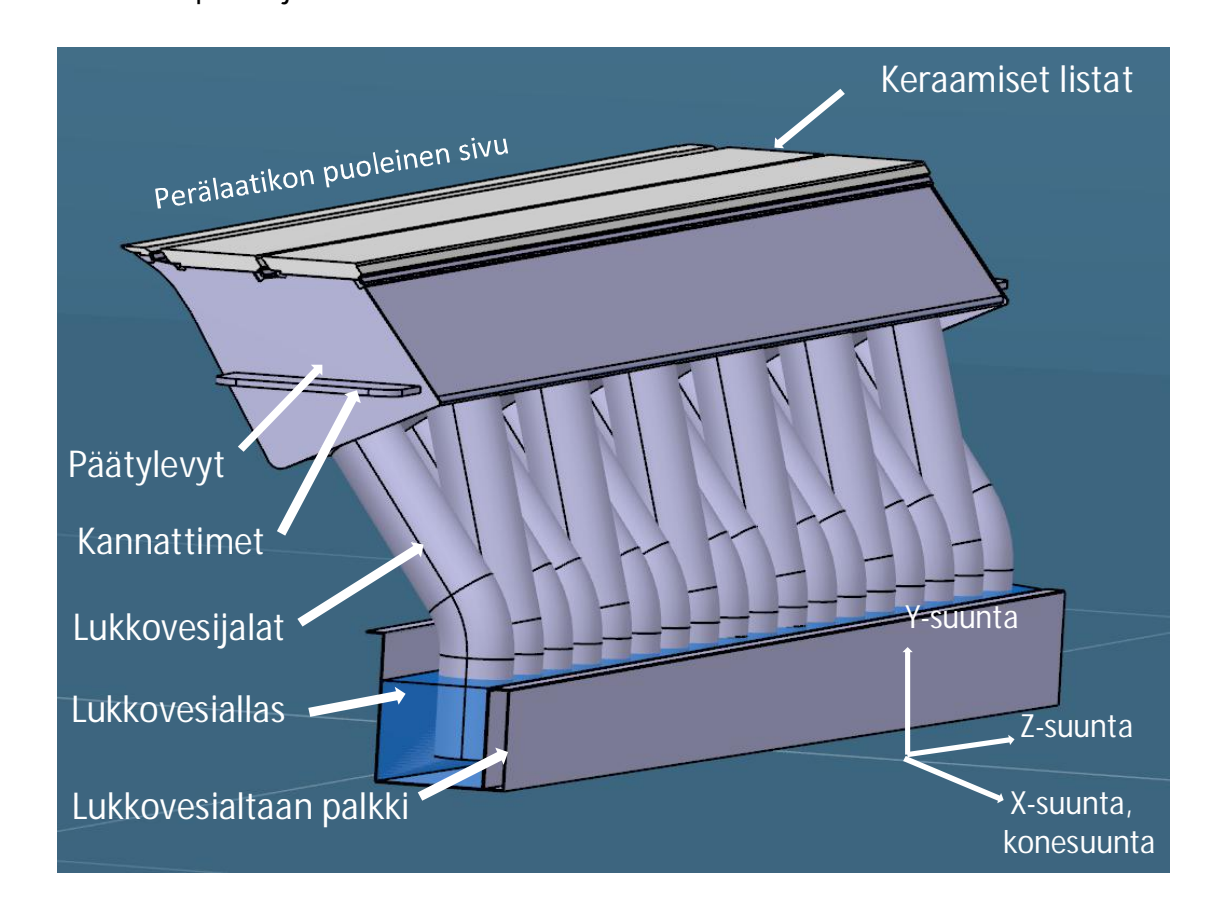

Kuvio 11. Imurintapöydän alustava malli

Rungon päädyissä on päätylevyt. Molempien päiden päätylevyt on tarkoitus suunnitella samanlaisiksi. Päätylevyissä on kiinni kannakkeet, joiden avulla imurintapöytä kiinnitetään viiraosan runkoon kiinni. Viiraosan runkoon tulee ankkurilevy kiinni ruuveilla ja tähän ankkurilevyyn hitsataan ruuvi, joka kiinnitetään kannakkeisiin muttereilla ja aluslaatoilla. Kannakkeisiin tehdään reilun kokoinen vapaareikä, jotta rungolla on hieman varaa lämpölaajentua. Näin saadaan myös pieni säätövara imurintapöytään. Kannakkeisiin ja levyn väliin täytyy suunnitella stoppari, joka estää imurintapöydän x-suuntaisen liikkeen.

Käynnistyksessä alipaine aiheuttaa veden nousun lukkovesijalkoihin lukkovesialtaasta. Tämä täytyy huomioida lukkovesialtaan suunnittelussa, jotta lukkovesijalkoihin ei pääse ilmaa. Ajon aikana vesi poistuu lukkovesijalkojen kautta lukkovesialtaaseen. Putken päät ovat lukkovesialtaassa vedenpinnan alapuolella, joka pitää alipaineen rungon kammioissa. Lukkovesijalat suunnitellaan kaksiosaisiksi. Runkoon kiinnitetään mahdollisimman lyhyt pätkä putkea, ja loppuosa putkesta kiinnitetään lukkovesialtaan seinämään. Seinämään on tarkoitus hitsata kannattimet tätä varten. Putket liitetään yhteen käyttämällä kumieristeitä ja klemmareita. Tällä tavoin estetään värähtelyn vaikutukset lukkovesijalkoihin.

Lukkovesialtaasta vesi poistuu lukkovesialtaan palkin yli isoon altaaseen. Isosta altaasta vesi poistuu käyttöpuolen päädystä. Tämän vuoksi hoitopuolella vedenpinnankorkeus on isossa altaassa suurempi. Tämä täytyy huomioida imurintapöydän suunnittelussa; jos lukkovesiallas on liian matalalla suhteessa viiraosanlevystön vedenpinnankorkeuteen, veden poistuminen häiriintyy. Lukkovesiallas on tarkoitus kiinnittää perälaatikon puoleisesta reunasta poikkipalkin päälle. Toinen reuna toimii kantavana kotelopalkkina. Lukkovesialtaan päädyt olisi tarkoitus suunnitella vinoiksi, jotta se ei kuristaisi poistuvaa vettä isossa altaassa.

Lisäksi imurintapöydän rungon rakenteeseen kuuluu x-suuntaiset poikittaistuet, joiden päälle keraamiset listat kiinnitetään. Molempiin kammioihin tulee myös vinotuet poikittaistukien väliin, jotka ovat joka toisessa välissä erisuuntaiset. Tukirakenteita ei ole mallinnettu alustavaan malliin.

Imurintapöydän leveys määräytyy viiranleveyden mukaan. Jos viiranleveys on määritetellyn leveysalueen maksimissa, niin imurintapöydän leveys hoitopuolen päätylevyn ulkopinnasta käyttöpuolen päätylevyn ulkopintaan on jonkin varren suurempi. Lukkovesialtaan leveyttä määrittelee viiraosan runkopalkit, joiden väliin altaan tulee mahtua. Imurintapöytä valmistetaan ruostumattomasta teräksestä, pois lukien keraamiset listat. Keraamiset listat on mahdollista toteuttaa kahdella eri tavalla. Tavat ovat t-lista-ratkaisu ja adapterikansi-ratkaisu. Minulle annettiin tehtäväksi toteuttaa lyhyt kustannusselvitys siitä, kumpi ratkaisuista tulee edullisemmaksi. Imurintapöytä on tekemisissä veden kanssa ja muutenkin haastavissa olosuhteissa. Täten suunnittelussa on syytä huomioida, ettei rakenteeseen jää paikkoja, joihin vesi tai lika voisi kerääntyä ja aiheuttaa

myöhemmin korroosiota. Imurintapöytä suunnitellaan alustavan mallin pohjalta. Alustavassa mallissa olevat levynvahvuudet, lukkovesijalkojen halkaisijat ja lukkovesijalkojen etäisyydet pyritään pitämään ennallaan. Imurintapöydän vedenpoistoelementtien geometria ja dimensiot otetaan aikaisemmin tehdyistä imurintapöydistä.

Viiraosakonsepteja, joihin imurintapöydän täytyy sopia on monenlaisia. Tilankäytöllisesti kiinnostavimpia ovat kuitenkin kaksi ahtainta konseptia. Ensimmäisessä konseptissa imurintapöydän mittoja määrittää perälaatikon puolella rintatela sekä kaavin, joihin pitää jättää riittävästi väliä, jotta telan ja imurintapöydän välistä mahtuu purkautumaan vettä. Toisella puolella tilaa rajoittaa märkäimulaatikko, jonka suunnittelua ei ole vielä aloitettu. Märkäimulaatikolle täytyy jättää riittävästi tilaa, jotta se on mahdollista suunnitella myöhemmässä vaiheessa. Imurintapöydän suunnittelussa tulisi ottaa huomioon, voitaisiinko joitain osia hyödyntää märkäimulaatikossa. Toisessa konseptissa märkäimulaatikon tilalla on imufoililaatikko. Tämä konsepti on hieman ahtaampi kuin ensimmäinen konsepti. Imufoililaatikko on jo suunniteltu, joten sitä ei voida märkäimulaatikon tavoin muokata.

#### **Kuormat**

Imurintapöydän runkoon kohdistuvat kuormat voidaan jaotella kahteen osaan, omamassaan sekä käytönaikaisiin kuormiin. Yksinkertaistetusti voidaan sanoa, että kuormia kantavat imurintapöydän poikkiprofiili sekä osaltaan lukkovesialtaan palkki.

Rungon omamassaan lasketaan kannattimien välissä olevat osat. Massasta aiheutuvat voimat ovat y-suuntaisia. Rungon taipuma omamassan johdosta bombeerataan pois valmistuksessa.

Käytönaikaisia kuormituksia ovat perälaatikosta tulevan virtaaman voima, viirakudoksen ja imurintapöydän listojen välinen kitka sekä poistuvan veden massa. Virtaama kohtaa viirakudoksen tietyssä kulmassa. Tästä aiheutuu y- ja x-suuntaisia voimia imurintapöytään. Viirakudoksen ja listojen välinen kitka aiheuttaa x-suuntaisia voimia. Lisäksi kammioissa olevan veden massa aiheuttaa y-suuntaisia voimia.

Imurintapöydän y- ja x-suuntaista taipumaa määrittelee keraamisten listojen kestävyys.

Lukkovesialtaan palkkiin tulevia kuormia ovat altaan omamassa sekä altaassa olevan veden massa. Palkin kestävyyttä määrittelee maksimijännitys. Lukkovesijalkojen ja niissä olevan veden massan kantaa viiraosan runkojen välinen poikkipalkki.

#### **Alustavat laskelmat**

Alustavat käsintehdyt laskelmat on tehnyt Janne Hytönen. Laskelmat on jaettu kolmeen osaan, vedenpoistolaskelmiin, poikkiprofiilin lujuuslaskelmiin sekä lukkovesialtaan lujuuslaskelmiin. Laskennat on tehty Mathcad 15 ohjelmistolla. Laskennat on rakennettu niin, että muuttujien muuttaminen on helpohkoa. Muokatut käsintehdyt laskennat löytyvät liitteestä 1.

Alustavissa vedenpoistolaskelmissa tuloksena ovat vedenpinnan korkeudet käynnistyksessä ja ajon aikana, lukkovesijalan ja lukkovesialtaan pohjan välinen etäisyys sekä lukkovesijalan minimiupotus lukkovesialtaaseen. Rungon lujuuslaskelmissa tuloksena ovat maksimitaipuma ja suhteellinen taipuma rungon omasta painosta ja käytönaikaisesta kuormituksesta sekä k-arvot. Lisäksi rungon lujuuslaskennassa on laskettu alimmat ominaistaajuudet y- ja x-suuntaan. Lukkovesialtaan lujuuslaskelmissa tuloksena ovat lukkovesialtaan palkin taipuma ja maksimijännitys.

#### **Viiranleveyden tai kätisyyden muutos**

Viiranleveyden täytyy olla vaihdettavissa määritetellyllä leveysalueella. Huomioitava on, että vedenpoiston täytyy toimia häiriöittä tällä leveysalueella. Kun viiranleveys muuttuu, niin vastaavasti imurintapöydän konstruktio muuttuu. Rungon ja lukkovesialtaan poikkiprofiili lyhenee tai pitenee ja päätylevyt osineen seuraavat muutosta. Runkorakenteen sisällä olevat poikittais- ja vinotukien määrä ja sijainti muuttuvat. Myös lukkovesijalkojen ja niihin liittyvien osien sijainti ja määrät muuttuvat.

Koska imurintapöytä pyritään suunnittelemaan symmetriseksi lukuun ottamatta varausilmaventtiileitä ja heräteimuputkia, koko rakennetta ei tarvitse pyöräyttää toisin päin kätisyyden vaihtuessa. Varausilmaventtiilit ja heräteimuputket vaihtavat vain päikseen paikkaa.

#### **Mallintaminen**

Alustava malli on rakennettu Multibody-tekniikalla. Mallin on rakentanut Janne Hytönen. Alustavasta mallista ei kannata lähteä rakentamaan lopullista tuotemallia. Kun rakennetaan parametrinen tuotemalli, se kannattaa mallintaa huolellisesti alusta alkaen parametriseksi käyttäen Skeleton-tekniikkaa. Tuotemallin rakenne ja ohjaus on hyvä rakentaa mahdollisimman selkeäksi ja yksinkertaiseksi, jotta muutkin suunnittelijat osaavat tarvittaessa muokata mallia. Lisäksi mallin toimivuus on parempaa, jos malli on yksinkertainen.

Valmetilla ei ole yhtenäistä menetelmää, kuinka parametrinen tuotemalli kuuluisi rakentaa. Heiltä löytyy kuitenkin monia vastaavanlaisia parametrisia tuotemalleja, joiden rakennetta voi ja kannattaa hyödyntää. Huomioitavaa on, että mallit on rakennettu hyvinkin erilaisilla tavoilla. Joitakin asioita tehdään kuitenkin samalla tavalla, esimerkiksi mallin ohjaus tulee löytyä kokoonpanon ylimmältä tasolta sekä skeletontekniikan hyödyntäminen mallinnuksessa.

Piirustusten tekoa täytyy ajatella jo mallinnusvaiheessa. Esimerkiksi imurintapöydän runkoon hitsattavat osat tulee olla yhdessä kokoonpanossa, jotta näistä voidaan myöhemmin muodostaa hitsauskokoonpanopiirustus. Levyosissa on huomioitava, että osista saa tarvittaessa levityskuvannon.

#### 5.2 Suunnittelun eteneminen

Imurintapöydän suunnittelu alkoi alustavan mallin ja laskelmien päivittämisellä määritellyn leveysalueen maksimiin, koska silloin kuormat ovat suurimmillaan. Laskelmiin lisättiin perälaatikon virtaamasta tuleva rekyylivoima, jonka puuttuminen huomattiin aloituspalaverissa. Huomioitavaa leveyden kasvattamisessa oli se, että lukkovesijalkoja mahtuu vain yksi enemmän kuin alustavassa mallissa, jolloin molempiin kammioihin ei voida lisätä lukkovesijalkaa. Leveyden muuttuessa myös virtaamat perälaatikosta kasvavat. Tämä tarkoittaa sitä, että imurintapöydässä käytönaikana oleva vesimäärä on suurempi kuin alustavassa mallissa, ainakin toisessa kammiossa. Se lisää poikkiprofiiliin kohdistuvaa kuormaa, koska vedenpinta rungon sisällä nousee korkeammalle. Laskelmien mukaan alustava poikkiprofiili kestää kuitenkin lisääntyneen massan, sitä on jopa vara hieman madaltaa.

Lukkovesijalkojen systematiikkaan perehdyttiin tarkastelemalla vedenpintoja rungon sisällä laskelmien avulla. Rungon päädyn ja lukkovesijalan etäisyydelle asetettiin sellainen raja-arvo, että lukkovesijalan hitsaaminen runkoon vielä onnistuu. Aluksi tarkasteltiin yksikertaisinta vaihtoehtoa, eli lukkovesijalkoja vähennettiin symmetrisesti kaksi kerrallaan reunoilta leveyden muuttuessa. Tällöin poistuvat lukkovesijalat ovat aina samasta kammiosta. Tämä vaihtoehto ei käynyt päinsä, koska vedenpinnat imurintapöydän sisällä nousevat liian korkealle, jos kaksi lukkovesijalkaa poistuu samalla kertaa.

Seuraavaksi mietittiin ratkaisua, jossa lukkovesijalkoja poistuisi yksi kerrallaan ja vuorotellen eri kammiosta. Tämä tarkoittaa sitä, että lukkovesijalkojen paikat ja järjestys muuttuisi joka kerta, kun lukkovesijalka poistuu. Viiranleveyden muuttuminen alueella määritetellyllä leveysalueella tarkoittaa neljää erilaista konstruktiota lukkovesijalkojen määrään ja paikkoihin. Laskelmien avulla tarkasteltiin, kummasta kammiosta lukkovesijalka kannattaa poistaa, jotta vedenpinnat imurintapöydän sisällä eivät nouse liian korkealle. Lukkovesijalkojen paikat jokaisessa konstruktiossa hahmoteltiin siten, että ne ovat symmetrisesti. Laskelmien tulokset ja lukkovesijalkojen järjestys eri viiranleveydellä on esitetty liitteessä 3. Tällainen systematiikka hyväksyttiin palaverissa 10.3.2017.

Lukkovesialtaan laskelmiin lisättiin laskelmat vesipatsaan korkeudesta lukkovesialtaan palkin päällä. Aluksi ajateltiin, että vesipatsaan korkeudella on merkitystä imurintapöydän sisällä olevaan vedenpinnan korkeuteen. Palaverissa 13.3.2017 kuitenkin päätettiin, että imukorkeus mitataan lukkovesialtaan palkin yläreunasta, kuten Valmetilla on aikaisemmin tehty. Jotta tarvittava imukorkeus saadaan, päätettiin lukkovesialtaan palkin yläreuna linjata samaan tasoon isossa altaassa olevan veden maksimikorkeuden kanssa. Selventävä kuva asiasta on esitetty liitteessä 1.

Alustavissa laskelmissa ei ollut otettu huomioon kaikkia asioita, jotka liittyvät vedenpoistoon. Erityisesti imurintapöydän rakenteeseen vaikutti se, kuinka suuri voi olla kahden lukkovesijalan välinen etäisyys, jotta vesi poistuu ongelmitta. Tämä asia tuli esille palaverissa 13.3.2017. Jos etäisyys on liian suuri, niin yhtä lukkovesijalkaa kohden oleva vesimäärä kasvaa ja se aiheuttaa lukkovesijalan "tukkeutumisen", kun lukkovesijalassa oleva ilma ei pääse purkautumaan.

Laskelmien mukaan kahden lukkovesijalan välinen etäisyys oli liian suuri varsinkin 2. kammiossa. Asia ratkaistiin tekemällä kammioihin siivet (ks. liite 4), jotka nopeuttaisivat veden poistumista, eikä liian korkeaa vesipatsasta pääsisi syntymään. Tämmöinen ratkaisu oli tuttu aiemmista imurintapöydistä. Jotta siivekkeistä olisi hyötyä veden poistumisessa, täytyy niiden olla tarpeeksi jyrkässä kulmassa. Tämä aiheutti rungon poikkiprofiilin korkeuden kasvun, jotta runkoon saadaan mahtumaan tarpeeksi jyrkät siivet. Korkeuden kasvun myötä rungon jäykkyys kasvoi. Samalla kasvoi myös vesimassa rungon sisällä. Laskelmien mukaan poikkiprofiilin taipuma on sallitun rajan alapuolella siipien lisäämisen jälkeenkin.

Aloituspalaverissa annettiin tehtäväksi selvittää, kumpi ratkaisu on edullisempi, tlistaratkaisu vai adapterikansiratkaisu. Selvitys tehtiin kyselemällä ja keräämällä Valmetin eri asiantuntijoilta vaihtoehtojen hintoja. Selvityksessä auttoivat erityisesti Risto Pellikka ja Janne Hytönen. Selvityksen tiedot ovat liitteessä 2. Selvityksen perusteella päädyttiin adapterikansiratkaisuun, vaikka se oli hieman t-listaratkaisua kalliimpi. Adapterikansiratkaisua puolsi se, että se on helpompi toteuttaa. Ratkaisu muutti myös rungon poikittaistukien välisen etäisyyden suuremmaksi.

Aloituspalaverissa oli puhetta yhdistää 1. kammion sekä korvausilmakammion putket imurintapöydän rungon ulkopuolella. Palaverissa 13.3.2017 tuli esille, että voitaisiinko 1. kammiosta poistaa putki kokonaan, koska korvausilmakammiosta menee kuitenkin reiät 1. kammion puolelle. Näin myös päätettiin tehdä. Laskelmiin lisättiin laskelmat tarvittavasta korvausilmakammion poikkipinta-alasta, sekä 1. kammion ja korvausilmakammion välisten reikien pinta-alasta.

#### 5.3 Poikkiprofiili

Poikkiprofiili luotiin alustavan mallin pohjalta. Keskeisesti poikkiprofiilin vaikutti korvausilmakammion konstruktio. Kun rungon sisälle päätettiin tehdä siivet, täytyi korvausilmakammiota nostaa ylemmäs. Valmetin asiantuntijan mukaan veden roiskuminen korvausilmakammion ja 1. kammion välisiin tulee estää, koska muuten vedenpoisto saattaa häiriintyä. Eräs ratkaisu tähän olisi ollut tehdä siivet reikien yläpuolelle, jotka estäisivät veden roiskumisen. Korvausilmakammion konstruktiosta hahmoteltiin monta erilaista vaihtoehtoa (ks. liite 5). Päädyimme vaihtoehtoon 1,

jossa kammioiden välisen levyn muodolla estetään veden roiskumista. Tämä ratkaisu vähentää osien määrää, särmäyksiä ja hitsausta kokoonpanossa.

Lopullinen poikkiprofiili koostuu seitsemästä levystä, joista neljään tehdään taivutuksia. 13.3.2017 pidetyn palaverin keskustelujen perusteella sivulevyihin suunniteltiin särmäys, jotta rakenteeseen ei tulisi liian suuria värähtelyherkkiä levypintoja. Särmien sisäsäde tarkistettiin peukalosäännön avulla, jotta liian pieniltä sisäsäteiltä vältyttäisiin. Profiili pyrittiin tekemään mahdollisimman kapeaksi, jotta sovitus eri ympäristöihin ei menisi liian tiukaksi. Osittain tämän takia rungon pohjalevyistä päätettiin tehdä erilliset, kun taas alustavassa mallissa ne olivat yhtä levyä sivulevyn kanssa. Toisena syynä sille, miksi rungon pohjalevyistä tehtiin erilliset, on siivekkeiden lisääminen runkorakenteeseen; kun pohjalevyt voidaan hitsata viimeisenä, on siivekkeiden asennus helpompaa. Hitsaukset pyrittiin suunnittelemaan siten, että viisteiden tekemiseltä vältyttiin. Poikkiprofiilista on kuvia liitteessä 6.

Rungon tukien suunnittelussa käytettiin hyväksi aikaisemmin suunniteltujen imurintapöytien ja märkäimulaatikoiden ratkaisuja. Koska kammioihin tulee siivet vedenpoistumista ohjaamaan, ei tarvita erillisiä sauvoja tukemaan rungon alaosaa, kuten monissa aiemmin suunnitelluissa imurintapöydissä on tehty.

#### 5.4 Lukkovesiallas

Lukkovesialtaan pituus määritettiin niin, että altaan päädyn ja rungon väliin jää jonkun verran tilaa. Tämä tehtiin lukkovesialtaan asennuksen helpottamiseksi. Lukkovesialtaan pohjana käytettiin alustavaa mallia.

6.3.2017 pidetyn palaverin keskustelujen perusteella lukkovesialtaaseen tehtiin seuraavia ratkaisuja. Lukkovesialtaan pohjaan tehdään pokkaus, jotta se kestäisi paremmin lukkovesijaloista tulevan veden liike-energian. Altaan pohjaan lähelle päätyjä tehdään reiät, jotta allas tyhjenee kun kone ei ole ajossa. Palaverissa nousi myös esille lukkovesialtaan kestävyys. Keskusteluissa tultiin siihen tulokseen, että lukkovesialtaasta pitäisi tehdä kattavat laskennat käsin, jotta kestävyys voidaan todeta. Alustavissa laskelmissa on otettu kantaa ainoastaan lukkovesialtaan palkin

kestävyyteen. Keskusteluissa nousi esille, että poikkipalkkiin voisi tarvittaessa hitsata kannakkeet, jotka kantaisivat lukkovesiallasta pohjasta.

Lukkovesialtaasta tehtiin lopulta FEM-laskenta käsinlaskennan sijaan. Laskenta tehtiin Solidworks-ohjelmalla, koska opinnäytetyön tekijällä on kyseisestä ohjelmasta kokemusta. FEM-laskenta on esitetty liitteessä 8. Tuloksien perusteella tehtiin lukkovesialtaan yläkulmiin tuet, jotta altaaseen ei kohdistu liian suuria jännityksiä. Laskennassa selvisi, että poikkipalkkiin ei tarvitse hitsata kannakkeita kannattelemaan lukkovesiallasta. Tätä voidaan pitää hyvänä asiana, koska poikkipalkkiin ei tarvitse tehdä muutoksia.

Lukkovesialtaan poikkiprofiili tehtiin kahdesta särmätystä levystä. Suunnittelussa kiinnitettiin huomiota siihen, että altaasta ei tule liian syvä suhteessa leveyteen. Tällöin altaan särmäys olisi vaikeaa. Päädyt suunniteltiin vinoiksi, kuten oli vaatimuskin. Päätylevyt ovat jonkin verran isommat kuin poikkiprofiili, jolloin ne voidaan kiinnittää pienahitsillä altaan ulkopuolelta. Lukkovesialtaan rakenne on symmetrinen. Altaan pohjaan tulevien reikien etäisyys taivutuslinjasta tarkastettiin peukalosäännön avulla. Altaaseen lisättiin nostolenkit asennusta varten. Lukkovesialtaasta on kuvia liitteessä 9.

#### 5.5 Päätyrakenteet

Päätylevyt ja kannakkeet suunniteltiin samanlaisiksi molempiin päihin. Myös varausilmaventtiilien ja heräteimuputkien kiinnityslevyistä tehtiin samanlaiset. Varausilmaventtiiliratkaisuksi otettiin mallia toisesta projektista. Venttiili toimii vastaavasti kuin pyöritettävä ilmastointiventtiili, joita näkee asuintaloissa. Venttiili ei ehkä ole kaikista halvin ja yksinkertaisin, mutta tilankäyttöä ajatellen se on hyvä ratkaisu. Kuvia päätyrakenteista on esitetty liitteessä 7. Kannakkeisiin tehtiin ylä- ja alapuolelle tuet, jotka tukevat kannaketta. Yläpuolisiin tukiin tehtiin reiät, jolloin nämä toimivat samalla nostokorvakkeina. Imurintapöydän rungon painopiste sijaitsee nostokorvakkeiden välissä.

Päätyihin suunniteltiin säädettävä stoppari, jolla imurintapöytä saadaan lukittua paikoilleen x-suunnassa. Stoppari suunniteltiin siten, että kannakkeen alapuolelle hitsataan levynpala, joka toimii stopparina. Ankkurilevyyn hitsataan kaksi levyä,

joissa on kierteet. Nämä levyt ovat molemmin puolin kannakkeessa olevaa levyä. Kierrereikiin tulevat ruuvit, jotka stoppaavat kannakkeessa olevaan levyyn. Tällä tavoin stopparit eivät estä imurintapöydän z-suuntaista lämpölaajenemista. Tämä ratkaisu suunniteltiin symmetriseksi, jotta sitä voidaan käyttää molemmissa päädyissä sellaisenaan.

Varausilmaventtiileitä sekä heräteimuputkia voisi käyttää sellaisenaan hyödyksi märkäimulaatikossa. Myös kannakkeita ja stopparia voisi mahdollisesti hyödyntää märkäimulaatikossa.

#### 5.6 Imurintapöydän sovitus

Imurintapöydän sovitus aloitettiin luomalla kokoonpano Catiaan. Tähän kokoonpanoon luotiin vielä kaksi alikokoonpanoa, omat molemmille konsepteille. Näihin ympäristöihin tuotiin osat Catia V6-ohjelmasta. Osat eivät olleet valmiita käytettäväksi, vaan näiden leveyttä täytyi muuttaa sopivaksi.

Imurintapöytä saatiin mahtumaan sille varattuun tilaan. Ensimmäisessä konseptissa märkäimulaatikon alustavaa mallia muokattiin konseptiin sopivaksi, jotta voitiin todeta, että sen suunnittelu on myöhemmin mahdollista tilankäyttömielessä. Imurintapöydän ja muiden osien väliin saatiin riittävät etäisyydet (ks. liite 10). Etäisyydet myös mahdollistavat imurintapöydän paikoittamisen asennuksen yhteydessä. Toisessa konseptissa (ks. liite 11) etäisyys imufoililaatikkoon on pienempi kuin ensimmäisessä konseptissa märkäimulaatikkoon. Valmetin asiantuntijan mukaan etäisyydet ovat kuitenkin riittävät.

Sovittamisessa tarkasteltiin imurintapöydän ja viiraosan rungon etäisyyksia myös ysuuntaan. Alustavan mallin dimensioilla ne todettiin hieman liian pieniksi, sillä kannakkeen alapuolinen tuki on liian lähellä viiraosan runkoa. Imurintapöydän kannakkeita nostettiin hieman ylemmäksi, jolloin saatiin tarvittava etäisyys.

#### 5.7 Mallinnusratkaisut

Mallintamisratkaisuihin päädyttiin keskustelemalla kokeneempien mallintajien kanssa, havainnoimalla muita parametrisia malleja sekä kokeilemalla eri ratkaisuja. Imurintapöydän runko, lukkovesiallas sekä lukkovesijalat mallinnettiin käyttämällä skeleton-tekniikkaa, koska tällä tavoin monet muutokset geometriaan voidaan tehdä yhdestä sketch:stä. Osien kopioimiseen käytettiin assembly pattern-toimintoa rectangular pattern-toiminnon sijaan, koska assembly pattern-toimintoa käytettäessä piirustuksien teko on helpompaa. Jos käytettäisiin rectangular pattern-toimintoa, piirustuksissa näkyisivät kaikki rectangular pattern-toiminnolla luodut osat.

Imurintapöydän leveyden parametrisointi tehtiin ohjaamalla parametrilla pisteitä, jotka ohjaavan niihin sidottuja pleinejä. Näihin pleineihin sidottiin kaikki leveyden muutoksessa tarvittavat pleinit. Leveys- ja kätisyysparametrit löytyvät mallin ylimmältä tasolta (ks. kuvio 12).

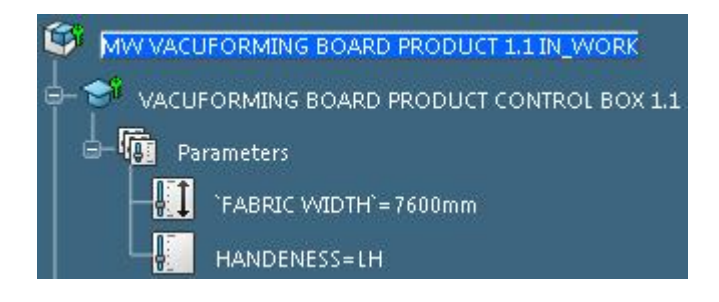

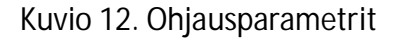

Kätisyyden parametrisointi tehtiin product table-toiminnon avulla. Imurintapöytään mallinnettiin molempiin päihin heräteimuputket sekä varausilmaventtiilit. Malliin luotiin parametri, josta voi valita oikea- tai vasenkätisen imurintapöydän. Tämä valinta ohjaa rule-ohjelman avulla valitsemaan oikean rivin product table-taulukosta, jolloin toisesta päädystä häviää heräteimuputket ja toisesta varausilmaventtiilit.

Lukkovesijalkojen määrälle ja paikoille on neljä eri vaihtoehtoa viiranleveydellä määritetellyllä leveysalueella. Mallintamismielessä asia ratkaistiin käyttämällä hyväksi design tabletoimintoa. Malliin luotiin jokaiselle lukkovesijalalle pisteet, joiden paikkoja ohjataan design table-taulukolla avulla. Taulukkoon luotiin neljä eri riviä, joihin lisättiin pisteiden sijainnit kussakin vaihtoehdossa. Tämän jälkeen tehtiin rule

editor-toiminnolla ohjelma, joka ohjaa viiranleveyden mukaan käyttämään tiettyä riviä design table-taulukosta (ks. kuvio 13). Nämä pisteet ohjaavat lukkovesijalkojen lisäksi rungon reikiä ja putkia, lukkovesialtaaseen tulevia putken kannattimia ja rungon sisällä olevia siipiä.

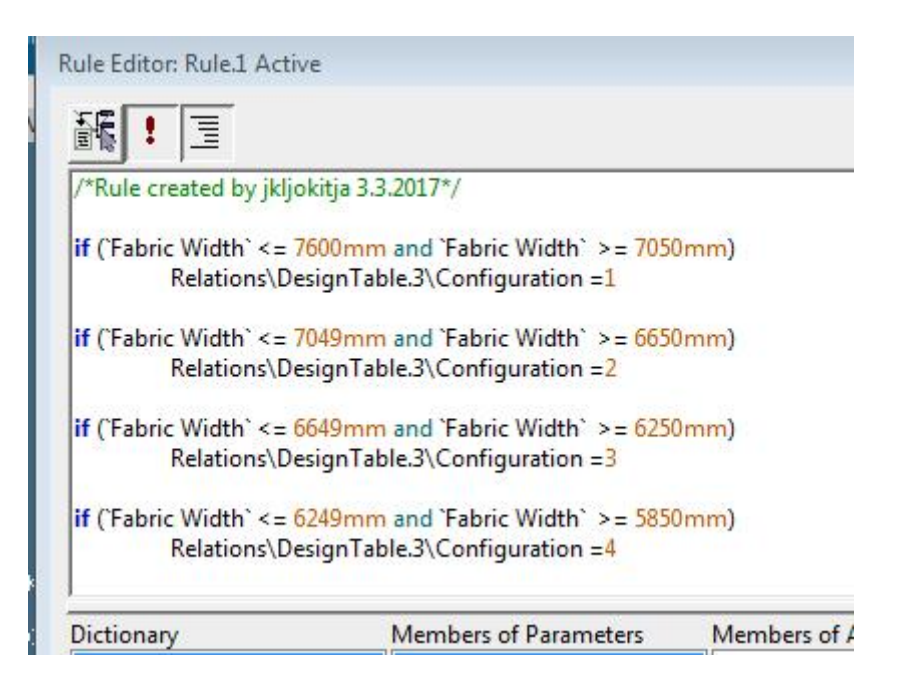

#### Kuvio 13. Design table-taulukon ohjaus

X- suuntaisten poikittaistukien määrä ja paikoitus on riippuvainen imurintapöydän leveydestä. Mallintamisessa käytettiin apuna rule editor-toimintoa ja product tabletoimintoja. Rule editor-toiminnolla tehtiin ohjelmat, jotka laskevat tukien määrän viiranleveyden muuttuessa sekä ensimmäisen tuen paikan. Näitä tietoja käytettiin assembly pattern-toiminnon muodostamisessa. Tällä samalla toiminnolla ohjataan rungossa olevia aukkoja, joiden läpi poikittaistuet menevät.

Vinotuet, jotka ovat poikittaistukien välissä, ovat joka toinen väli erisuuntaiset. Tämä tarkoittaa sitä, että toisessa päädyssä tukien suunta muuttuu eri viiranleveyksillä. Asia ratkaistiin mallintamalla molemman suuntaiset vinotuet toiseen päätyyn ja piilottamalla product table-toiminnolla tarpeettomat tuet. Tähän tehtiin rule-editortoiminnolla ohjelma, joka laskee, onko x-suuntaisten tukien määrä parillinen vai pariton.

Siipien mallinnuksessa käytettiin product table-toimintoa. Jokaisesta neljästä variaatiosta luotiin omat kokoonpanot, joita ohjataan ehtolauseella. Kun reunimmaisten siipien sekä päätylevyn etäisyys pienenee tarpeeksi pieneksi, tulee reunimmaisesta siivestä tarpeeton. Tämän vuoksi reunimmaiset siivet ohjelmoitiin poistumaan product table-toiminnon avulla silloin, kun etäisyys on tarpeeksi pieni (ks. kuvio 14).

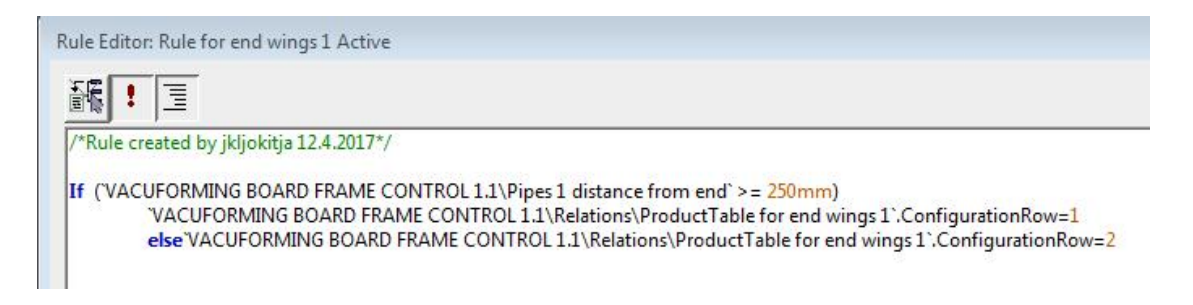

Kuvio 14. Reunimmaisten siipien poistumisen ohjaus

Kun viiran leveys on välillä 6649 mm‒6250 mm, 2. kammion putket ovat poikkeuksellisesti reunimmaisena ja 1. kammion putket eivät ole reunimmaisena. Tällöin reunimmaisten siipien dimensiot ohjelmoitiin muuttuviksi. Skeletonin geometriaan luotiin kaksi eri mittaa siiville ja ohjelma (ks. kuvio 15), joka aktivoi tarvittavan mitan.

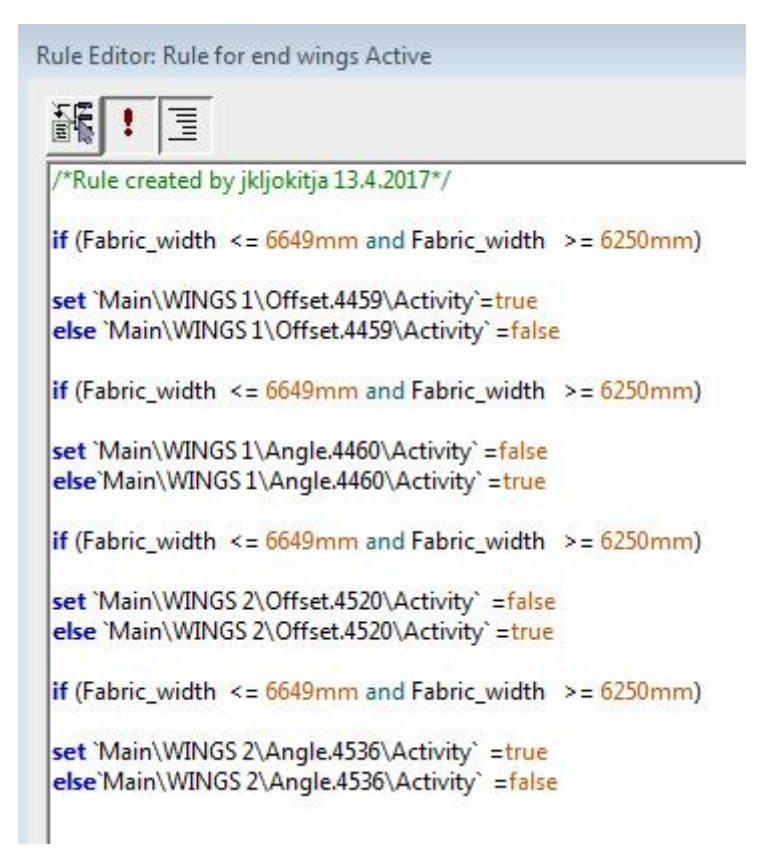

Kuvio 15. Reunimmaisten siipien dimensioiden ohjaus

#### 5.8 Työn tilanne raportin palauttamisen vaiheessa

Opinnäytetyön raportin palauttamisen vaiheessa imurintapöydän runko on FEMlaskennassa Valmetin laskijoilla. Ominaistaajuuksien tarkastelu mallille on tehty ja imurintapöydän rakenne vaikuttaa tarpeeksi jäykältä ja tulokset ovat lähellä käsin laskettuja arvoja. Tässä vaiheessa imurintapöydän parametrinen malli on lähes valmis, vain adapterikannen kiinnittämiseen tarkoitetut listat ja niiden ohjaus puuttuvat mallista. Ne lisätään malliin opinnäytetyön raportin palauttamisen jälkeen. Palaverissa 25.4.2017 otettiin kantaa imurintapöydän heräteimuputkiin, varausilmaventtiileihin, kannakkeisiin ja stoppariin. Näihin tehdään luultavasti pieniä muutoksia myöhemmin. Kuva koko imurintapöydästä löytyy liiteestä 12.

## **6 Tulokset**

Opinnäytetyön tulokseksi saatiin imurintapöydän tuotemalli. Viiranleveyttä voi vaihtaa välillä määritetellyllä leveysalueella parametrisesti suoraan kokoonpanon ylimmän tason parametrista. Viiranleveyden muuttuessa lukkovesijalkojen ja niihin liittyvien osien paikat ja määrä muuttuvat niin, että vedenpoisto toimii joka leveydellä tarvittavalla tavalla. Myös rungon tukirakenteiden ja ohjaussiipien määrä ja sijainti vaihtuvat viiranleveyden vaihdoksen myötä. Päätyrakenteet seuraavat viiranleveyden muuttumista. Mallin kätisyys on myös vaihdettavissa parametrisesti oikea- tai vasenkätiseksi, jolloin heräteimuputket ja varausilmaventtiilit vaihtavat päikseen paikkaa. Imurintapöydän suunnittelussa pidettiin mielessä DFMA-periaate, minkä vuoksi lopputulos on kohtalaisen yksinkertainen ja valmistettava.

Työssä ratkaistiin suunnitteluun liittyvät osa-alueet. Lukkovesijalkojen systematiikka ratkaistiin laskelmien ja loogisen päättelyn avulla. Poikkiprofiilin taipuma on laskelmien mukaan sallitun taipuman alapuolella. Lukkovesialtaan jännitykset ovat sallitun jännityksen alapuolella ja sen kiinnittäminen ratkaistiin. Päätyrakenteet ovat molemmissa päissä samanlaiset lukuun ottamatta heräteimuputkia ja varausilmaventtiileitä. Imurintapöydän sovitus onnistui kahteen ahtaimpaan viiraosakonseptiin.

Työssä päästiin osittain tavoitteeseen. Parametrinen malli toimii halutulla tavalla. Raportin kirjoittamisen vaiheessa tuotemalli kaipaa vielä viimeistelyä sekä mallin käyttöön ei ole vielä kirjoitettu ohjetta. Huomion arvoista on se, että jatkan työtä eteenpäin raportin kirjoittamisen jälkeen. Toimeksiantaja on tyytyväinen tehtyyn suunnittelutyöhön.

## **7 Pohdinta**

Opinnäytetyön tuloksena on imurintapöydän parametrinen tuotemalli. Opinnäytetyössä ei päästy täysin tavoitteeseen. Syynä tähän voidaan pitää liian kunnianhimoista tavoitetta saada imurintapöytä täysin valmiiksi sekä se, että aihetta ei haluttu eikä osattu rajata enempää. Sinänsä aikataulussa pysyttiin hyvin ja

opinnäytetyön raportin palautus onnistui aikataulussa. Opinnäytetyössä olisi luultavasti päästy tavoitteeseen, jos raportin palautus olisi onnistunut myöhemmin keväällä.

Opinnäytetyön tuloksia voidaan pitää hyvinä. Poikkiprofiilista onnistuttiin luomaan kohtalaisen yksinkertainen ja valmistettava. Sen suunnittelussa tehtiin ratkaisuja, jotka vähentävät hitsausta ja osien määrää. Lukkovesialtaan kiinnitys rungon poikkipalkkiin on järkevä, eikä se vaadi poikkipalkkiin muutoksien tekemistä. Lukkovesijalkojen muutokset suhteessa viiranleveyteen toimivat, sillä vedenpinnan korkeus ei nouse millään leveysalueella liian korkeaksi imurintapöydän rungon sisällä. Imurintapöydän sovittaminen onnistui kohtalaisesti, koska poikkiprofiilista onnistuttiin suunnittelemaan riittävän kapea. Toisessa viiraosakonseptissa imurintapöydän väli imufoililaatikkoon voisi olla suurempikin. Päätyrakenteiden suunnittelussa onnistuttiin. Päätylevyt, kannakkeet ja stoppari ovat samanlaisia molemmissa päissä, jolloin osien määrä kokoonpanossa vähenee.

Lukkovesialtaan FEM-laskentaa tarkasteltiin Valmetin asiantuntijoiden kanssa palaverissa ja siihen oltiin tyytyväisiä. Mathcad laskelmat on alun perin tehnyt Janne Hytönen ja tässä opinnäytetyössä laskelmiin tehtiin muutoksia ja lisäyksiä. Laskelmiin tehtyjä lisäyksiä ja muutoksia tarkasteltiin eri palavereissa asiantuntijoiden kanssa. Lisäksi Valmetin lujuuslaskija käy läpi Mathcad-laskelmat mahdollisten virheiden varalta. Näin ollen laskelmien tuloksia voidaan pitää luotettavina. Kun FEM-laskenta imurintapöydän rungosta valmistuu, voidaan näitä tuloksia verrata Mathcad laskelmiin.

Imurintapöydän suunnittelussa oli haastavaa vedenpoistumisen teoria ja sen perusteella tehtävät päätökset rakenteeseen. Vedenpoistumiseen liittyvät laskelmat eivät mielestäni anna täysin tarkkoja suuntaviivoja suunnittelulle. Suunnittelussa täytyi tehdä jonkin verran ratkaisuja olettamuksien ja asiantuntijoiden näkemyksien perusteella.

Pattern-toimintojen runsas käyttö toi omat haasteensa mallintamiselle. Malli pyrittiin luomaan sillä tavalla, että lukkovesijalkojen paikoille tehdyillä pisteillä voitaisiin

ohjata kaikkia piirteitä, jotka muuttuvat lukkovesijalkojen mukana. Tämä osoittautui haastavasti varsinkin silloin, kun lukkovesijalan piste poistui viiranleveyden kaventuessa. Tämän user pattern-toiminto osasi kuitenkin huomioida ja esimerkiksi rungon pohjaan tulevat reiät näkyivät oikein. Kuitenkin kun tähän yhdistettiin Assembly pattern-toiminto, jolla yksittäiset osat luotiin, ei malli enää toiminutkaan toivotulla tavalla. Viiranleveyttä muutettaessa malliin jäi monesti ylimääräisiä osia tai osat paikottuivat väärin. Tähän auttaa ylimääräisten osien poistaminen manuaalisesti tai mallin päivittäminen useamman kerran. Kun malli ei toimi heti oikein, tuo tämä tunteen, että mallissa olisi jotain vikaa, vaikka siinä ei olisikaan.

Pohdimme erään palaverin päätteeksi, voisiko veden poistumista simuloida jollakin ohjelmalla ja näin päästä tarkempiin tuloksiin. Ilmeisesti voisi, mutta tämäkään ei taida olla kovin yksinkertaista. Tämä voisikin olla potentiaalinen lisätutkimuksen aihe. Simuloinnin perusteella imurintapöydän rakennetta voisi olla mahdollista muuttaa yksinkertaisemmaksi.

#### **Lähteet**

Boothroyd, G., Dewhurst, P., Knight, W. 2011. Product Design for Manufacture and Assembly. Boca Raton: CRC Press.

Eggen, Ø. 2003. Modular product development. Norwegian University of Science and Technology, Department of Product Design. Viitattu 26.4.2017. http://www.alvarestech.com/temp/PDP2011/CDAndrea/Gerenciamento%20da%20a rquitetura%20do%20produto/PROJETO%20MODULAR.pdf

Erikstad, S. 2009. Modularisation in shipbuilding. Norwegian Marine Technology. Research Institute.

Henell, A. Pohja, E. & Sällinen, P. 2010. Pdf-tiedosto 3D-mallinnus opintojakson Optima verkkoympäristössä.

Hietikko, E. 2013. Solidworks 2014, tietokoneavusteinen suunnittelu. Books on demand: Helsinki.

Huovila, J. 2017. Manager, Technology. Valmet Oyj. Haastattelu 3.5.2017.

Häggblom-Ahnger, U. & Komulainen, P. 2006. Paperin ja kartongin valmistus. Jyväskylä: Gummerus Kirjapaino Oy.

Kananen, J. 2012: Kehittämistutkimus opinnäytetyönä, kehittämistutkimuksen kirjoittamisen käytännön opas. Tampere: Tampereen yliopistopaino Oy.

Karlsson, J. 2008, Modular design. Wärtsilä Technical Journal 02.2008. Lempiäinen, J. & Savolainen, J. 2003. Hyvin suunniteltu- puoliksi tehty. Helsinki: Hakapaino.

Lepola, P & Ylikangas, R. 2016. Hitsaustekniikka ja teräsrakenteet. Helsinki: Sanoma Pro Oy.

Lomperi, E. 2016. Paperit-liiketoiminta kehittää prosessejaan. Artikkeli Valmetin intrassa.

Matilainen, J. Parviainen, M., Havas, T., Hiitelä, E. & Hultin, S. 2011. Ohutlevytuotteiden suunnittelijan käsikirja. Tampere: Tammerprint Oy.

Modular Way, N.d. Artikkeli valmetin intrassa.

Parametrisointi, 2008. Pdf-tiedosto 3D-mallinnus opintojakson Optima verkkoympäristössä.

Pellikka, R. 2017. Aihe-ehdotus. Sähköpostiviesti 13.1.2017. Vastaanottaja J.Jokitalo. Aihe-ehdotuksen kooste ja taustatietoa aiheesta.

Piironen, T. 2013. Teräsrakenteiden suunnitteluohjeita parempaan valmistettavuuteen. Savonia-ammattikorkeakoulu, HitNet. Viitattu 23.1.2016. http://portal.savonia.fi/pdf/julkaisutoiminta/2013-hitnet-suunnittelijanopas.pdf. Sarinko, K. 1999. Asiakaskohtaisesti muunneltavien tuotteiden massaräätälöinti, konfigurointi ja modulointi. Diplomityö, teknillinen korkeakoulu. Konetekniikan osasto.

Technology, Department of Product Design. Viitattu 26.4.2017. http://www.soberit.hut.fi/pdmg/papers/Sari99Mas.pdf

Valmet lyhyesti. N.d. Artikkeli Valmet Oyj:n sivustolla. Viitattu 19.1.2017. http://www.valmet.com/fi/valmet-yrityksena/valmet-lyhyesti/

Valmet yrityksenä. N.d. Artikkeli Valmet Oyj:n sivustolla. Viitattu 19.1.2017. http://www.valmet.com/fi/valmet-yrityksena/

Valmetin vuosikatsaus 2015. N.d. Artikkeli Valmet Oyj:n sivustolla. Viitattu 19.1.2017. http://www.valmet.com/globalassets/investors/reports--presentations/annualreports/2015/vuosikatsaus\_2015.pdf

Österholm, J & Tuokko, R. 2001. Systemaattinen menetelmä tuotemodulointiin. Helsinki: Metalliteollisuuden Kustannus.

# **Liitteet**

Liitteet poistettu julkisesta opinnäytetyöstä.